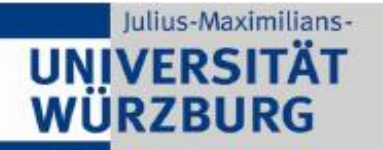

Institute of Computer Science **Chair of Communication Networks** Prof. Dr.-Ing. P. Tran-Gia

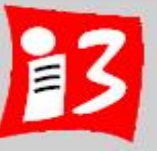

# **Lecture: Modern Project Management in ICT**

# **Prof. Dr. Harald Wehnes**

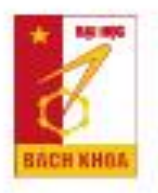

TRƯỜNG ĐAI HỌC BÁCH KHOA HÀ NỘI

**HUST, 16 Mar 2020**

Modern Project Management in ICT 1 **1 1**

# **Agenda**

Exam 3/2020

Presentation of the solutions of Task 5

#### **6 Traditional Project Planning 2**

6.1 Work Breakdown Structures (WBS)

**Phase oriented Work Breakdown Structure** 

6.2 Work packages, process and time scheduling

- Process schedule of the project
- Time schedule of the project

6.3 Resource and cost planning

Result: personal resources

#### **Trello**

Task 6: WBS, Kanban board (Trello)

Final presentations

**Presentations: "PM in VN" – Part 1** 

#### **IINIVERSITÄT WÜRZBURG**

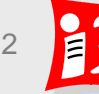

# **Exam and grades**

There is no traditional exam next week and no celebration ceremony **Solution 3/2020:**

#### ▪ **1. Presentations**

For the presentations (PM in VN and final project presentations) I will give everyone a grade for slides and presentation.

#### ▪ **2. Solutions of the homework tasks**

Also for this, each of you will receive an individual grade. You will have the opportunity to optimize and upload the task you were responsible for as project manager of the day until Tuesday evening: "*Upload: Optimized solutions of tasks 1-7*" Only **ppt-files** are to be uploaded. For example, all project managers of day **3** upload the (improved) solution of task **3** and only this one.

- **The final grade will be the weighted sum of 1. + 2.**
- **3. Oral exam**

In addition, I offer an oral online exam via video conference for those who want to improve their final grade

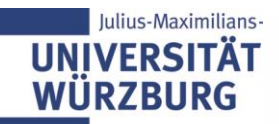

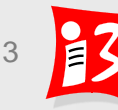

# **Exam and grades**

3 members will do the presentation of "Project Management in Vietnam" on 16 and 17 Mar 2020.

The remaining 3 (or 4) members of that team will do the presentation of "Startup Project" in the Final presentation on 18 March 2020.

The 6th member of the teams has to upload task 6 and the 7th member (only teams 11+12) has to upload task 7.

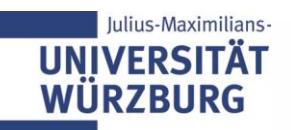

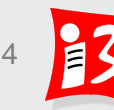

# **Research Tasks: Project Management in Vietnam**

- 1. Large-size historical projects in Hanoi (result, duration, costs)
- 2. Large-size actual projects in Hanoi (result, duration, costs)
- 3. Large-size historical projects in VN (result, duration, costs)
- 4. Large-size actual projects in VN (result, duration, costs)
- 5. Industry sectors where project management is applied in VN
- 6. VN portals with job offers for project managers
- 7. VN universities that offer project management (degree) courses for students
- 8. Books about project management in Vietnamese
- 9. Skills of project managers (analyze some pm job offers)
- 10.PM organizations and groups in VN
- 11.Software tools for project work
- 12.Software tools for virtual communication

#### Modern Project Management in ICT 5 **5 5 Deadline for Upload: 16th March, 8:00 am**Presentation of the results by the team members: 16 & 17 Mar 2020

## **Presentations of the research tasks: Examples**

#### Example (team 1)

- *Overview about "Large-size historical projects in Hanoi" and*
- *detailed information (result, duration, costs) about three projects - like Ha Noi museum, Long Bien bridge and Imperial Citadel of Thang Long*
- Example (team 12)
	- *<u>Overview about software tools for virtual communication.</u>* 
		- *CBA, brainwriting etc. are methods - not (software) tools!*
	- *detailed information of at least three different tools for virtual communication*

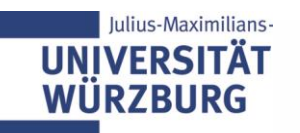

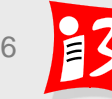

#### **Homework: Task 5**

- 1. Complete the **phase plan with milestones** (table); 5 to 7 phases and milestones
- 2. Develop **a bar chart** with these data
- 3. Complete your phase-oriented **WBS**

Upload of the presentation Team\_n-Task\_5.pptx by the project manager of day 5! Deadline: 16<sup>th</sup> March, 8:00 am

Presentation on Monday morning (Duration:  $\leq$  3 min) by the project managers of day 5

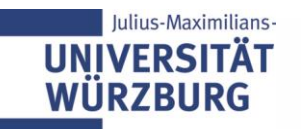

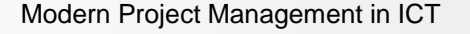

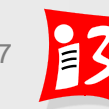

# **6.1 WORK BREAKDOWN STRUCTURE (WBS)**

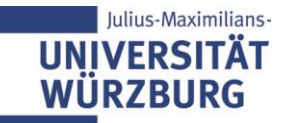

# **Traditional Project Planning: Overview**

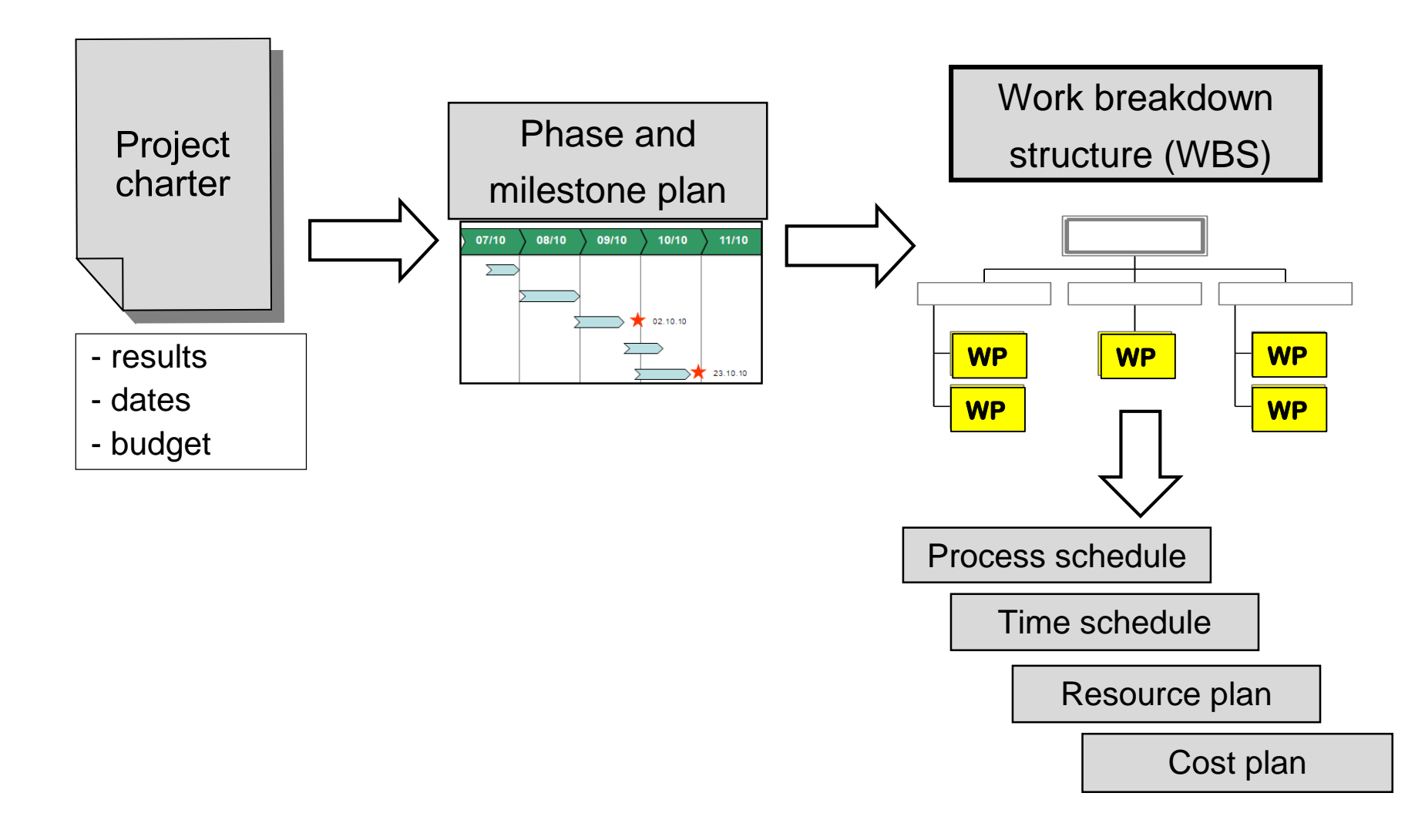

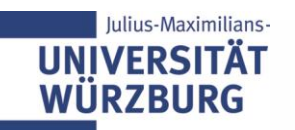

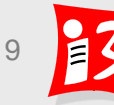

# **Project planning is carried out in steps**

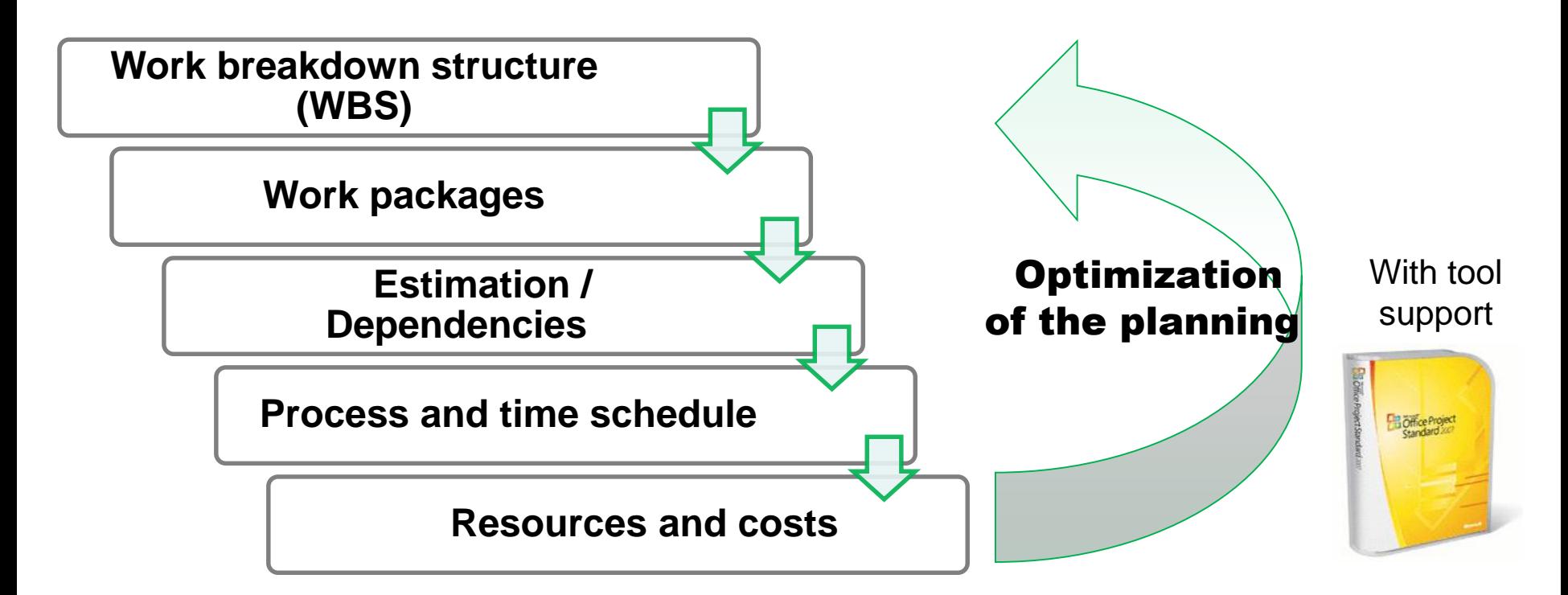

#### **Additional plans, e.g.**

- Communication (internal / external) and reporting
- Quality
- Risks and opportunities
- **Tools**

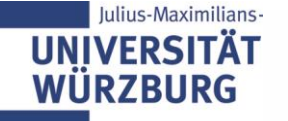

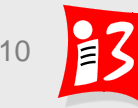

### **Project structures**

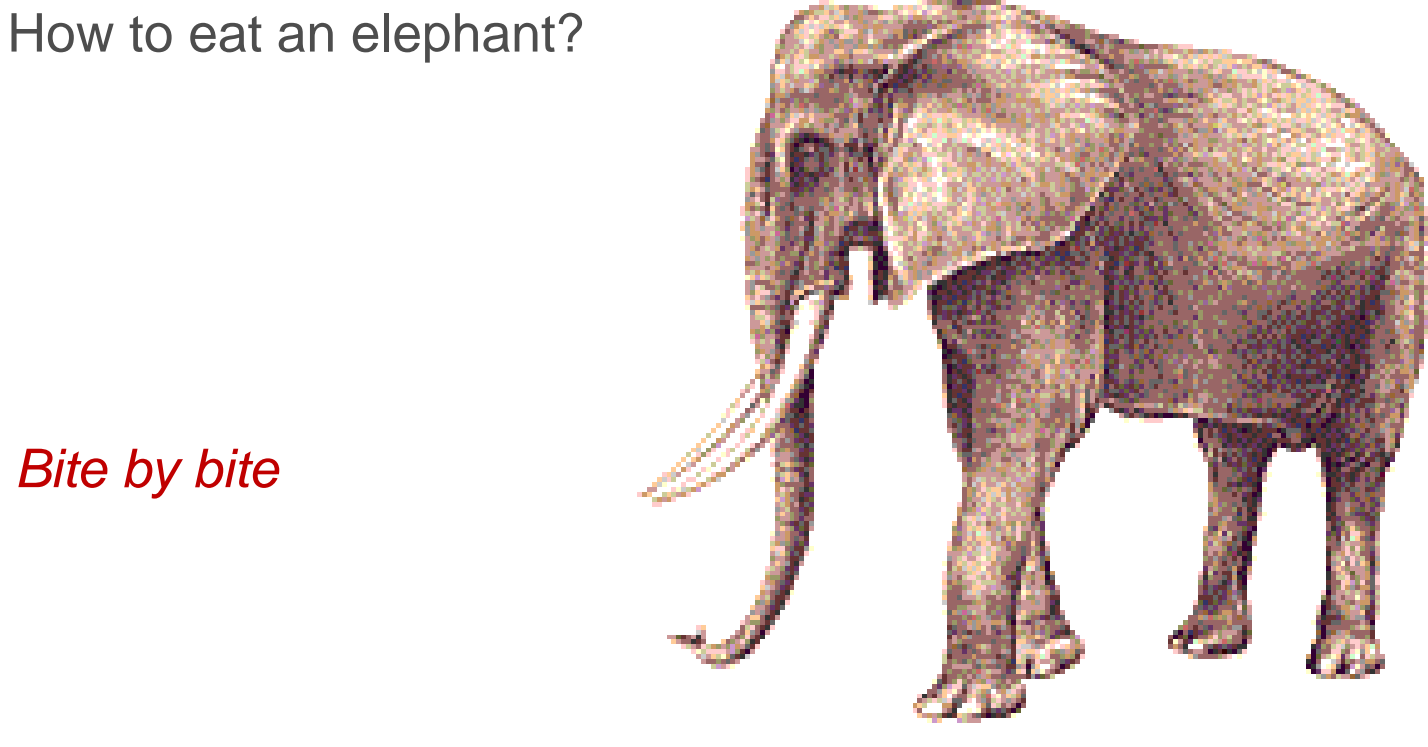

*Bite by bite*

**Project** structures are a collection of techniques to create order in a project by representing certain aspects in a structured manner

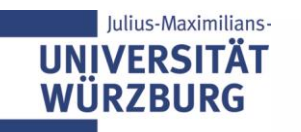

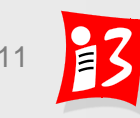

# **Work breakdown structure (WBS)**

**Definition: Work breakdown structure = full, hierarchical representation of all the elements (sub projects, work packages) of the project structure in form of a diagram or list**

#### **Aims of the Work Breakdown Structure (WBS)**

- Total overview of all tasks (work packages) of the project for establishing a shared understanding
- reducing complexity
- creating transparency
- detection of priority tasks, contexts and critical dependencies

#### WBS = ,, Mother of the project planning" (key instrument of pm)

- Basis for all following plans (process/dates, resources, costs, etc.)
- Basis for the control of the project implementation

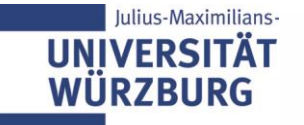

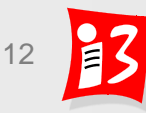

# **Work Breakdown Structure (WBS): Projects are broken down to sub project, sub-task and work packages**

**Hierarchical presentation of the project, broken down into several levels** 

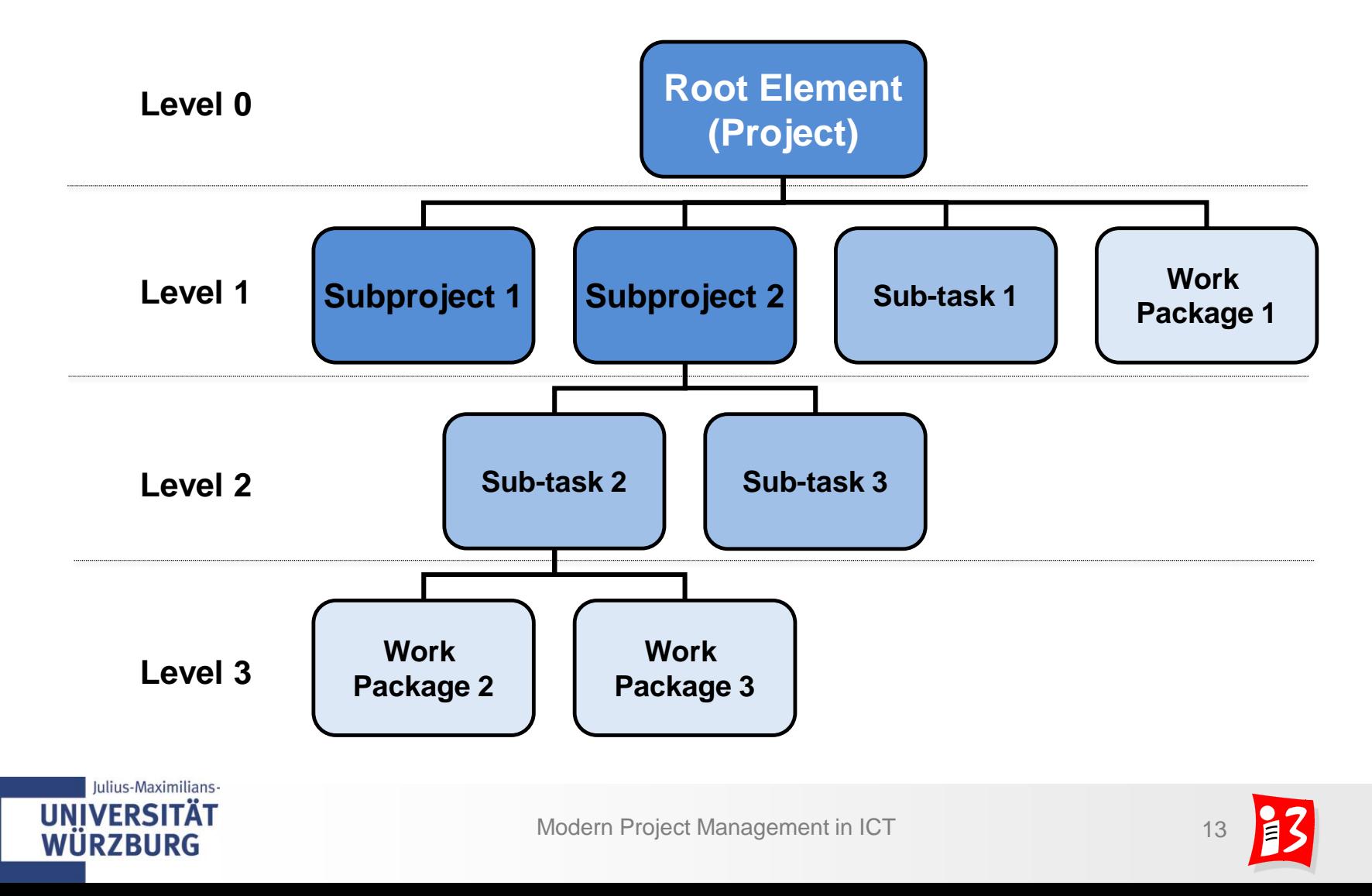

# **WBS presentation formats**

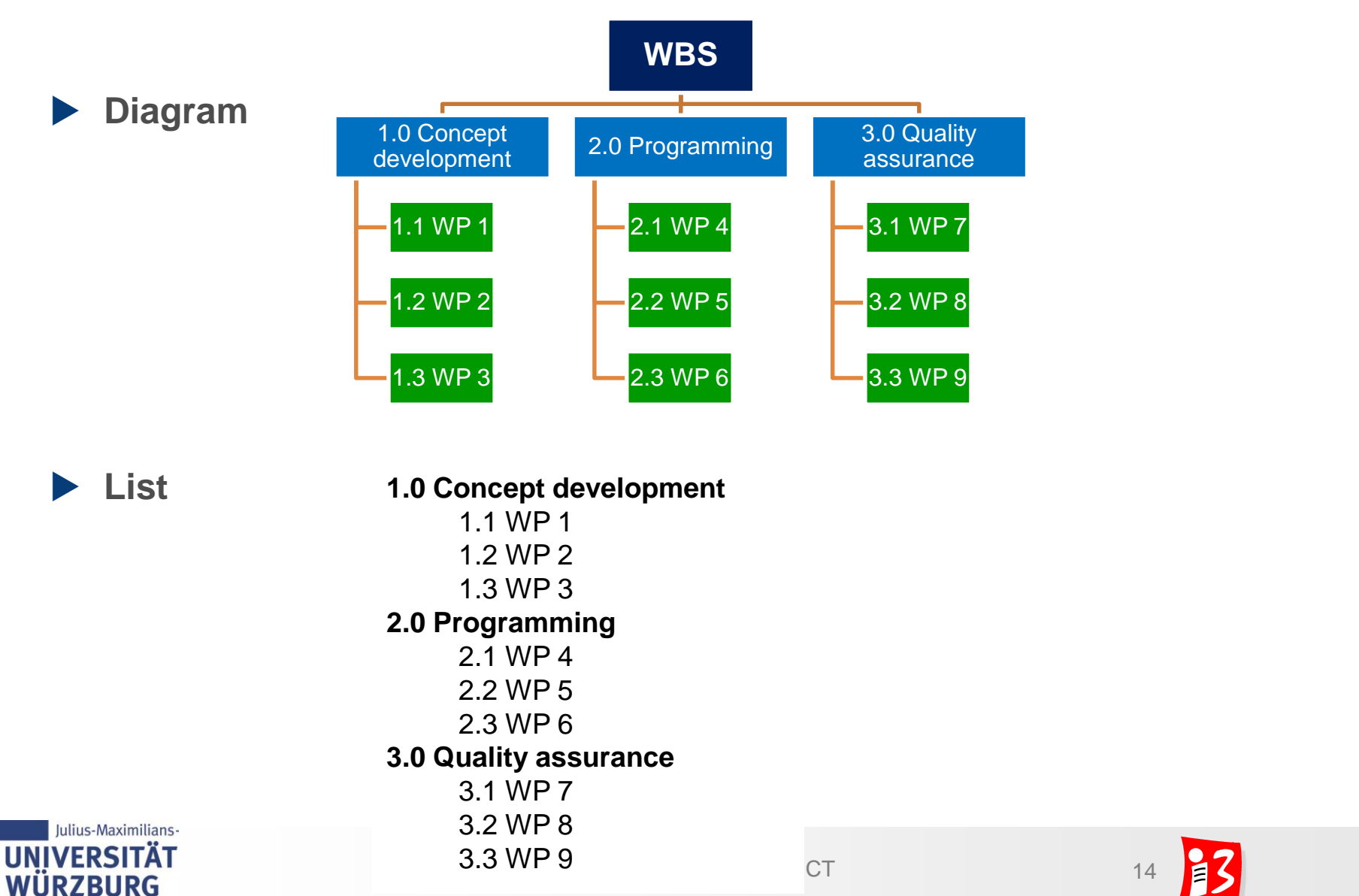

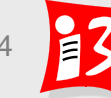

# **Work breakdown structure (WBS): Basic profiling options**

#### **Strategies**

#### **Top-Down**

- Start with the overall project as a level 1 (root level)
- Division into subprojects or main tasks of at level 2
- More gradual decomposition of the sub-projects and main tasks to work package level is reached

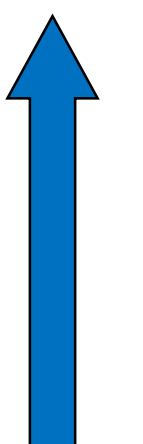

#### **Bottom-Up**

- Collection of tasks (by brainstorming, mind mapping, meta plan)
- Structuring of tasks according to a specific criterion (clusters)
- Structure of the project as a task hierarchy
- Adding missing tasks, removing duplicates

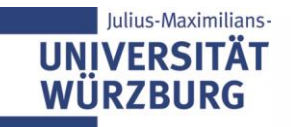

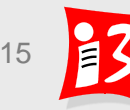

### **Example: WBS NIMBUS (Bottom-Up)**

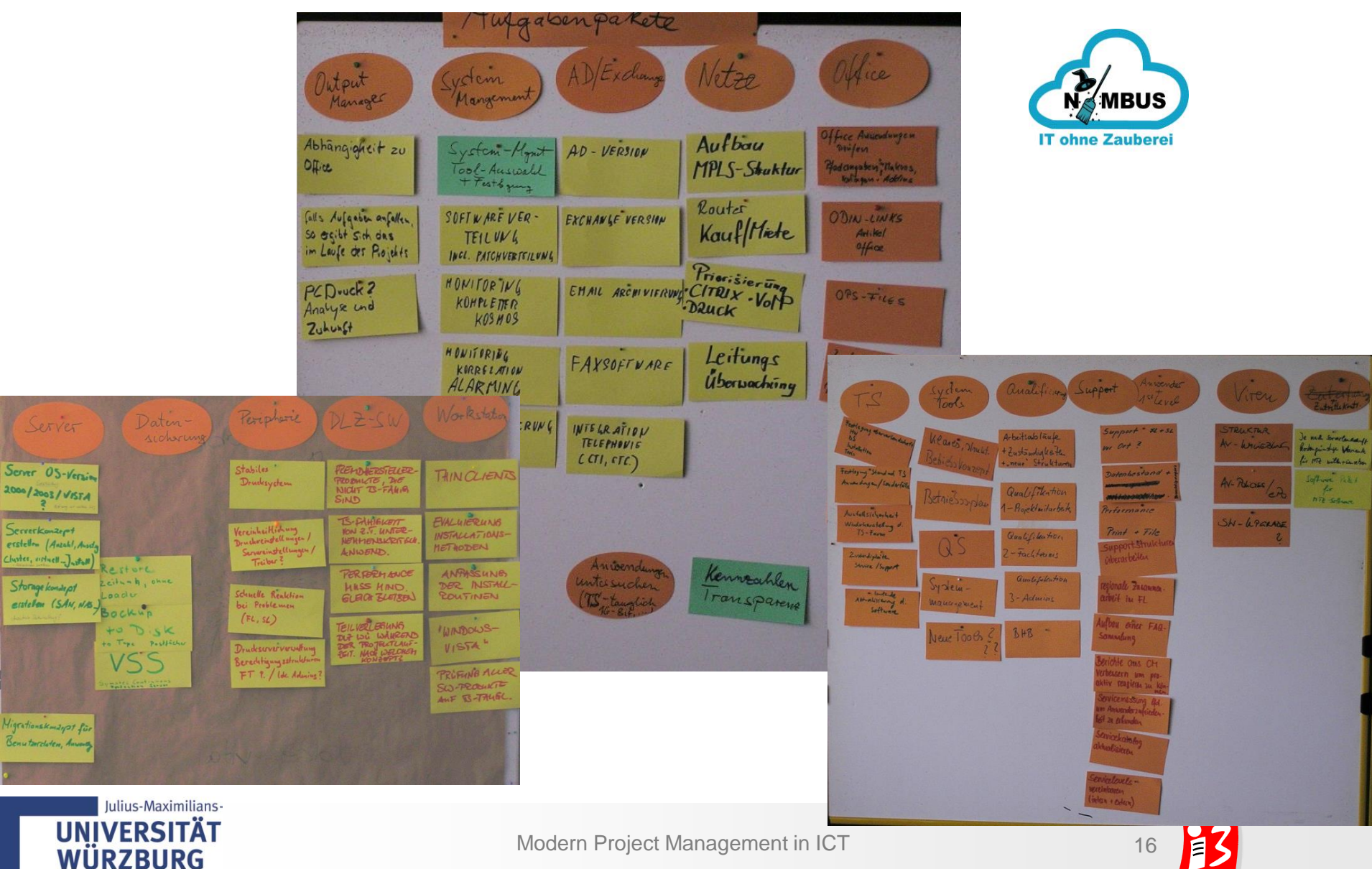

# **Design principles for a work breakdown structure**

- Phase oriented breakdown
- Object oriented breakdown
- Function oriented breakdown
- Mixed breakdown

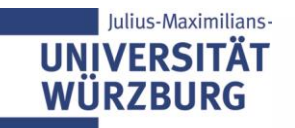

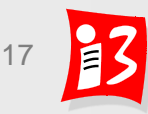

# **Phase oriented breakdown (sequence oriented)**

- Start with the phases of your project
- Each work package can be assigned to a phase
- ▶ Exception: WP of Project Management

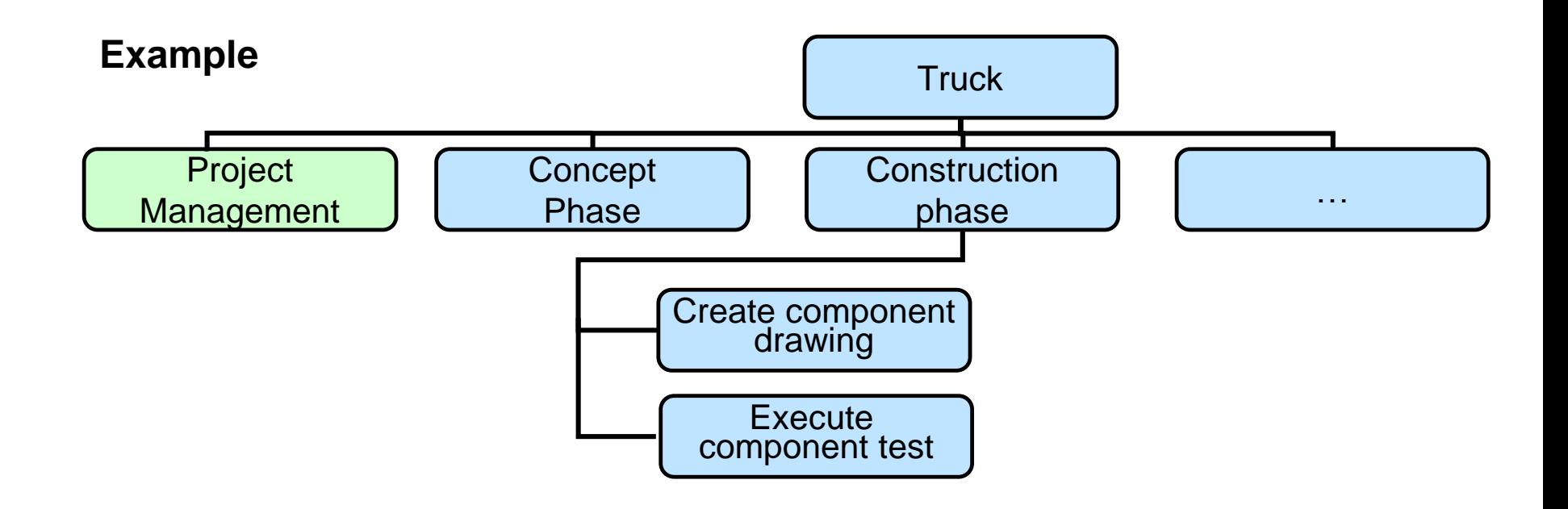

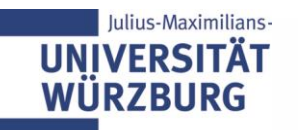

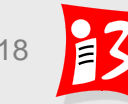

# **Workshop "Phase oriented breakdown": Result**

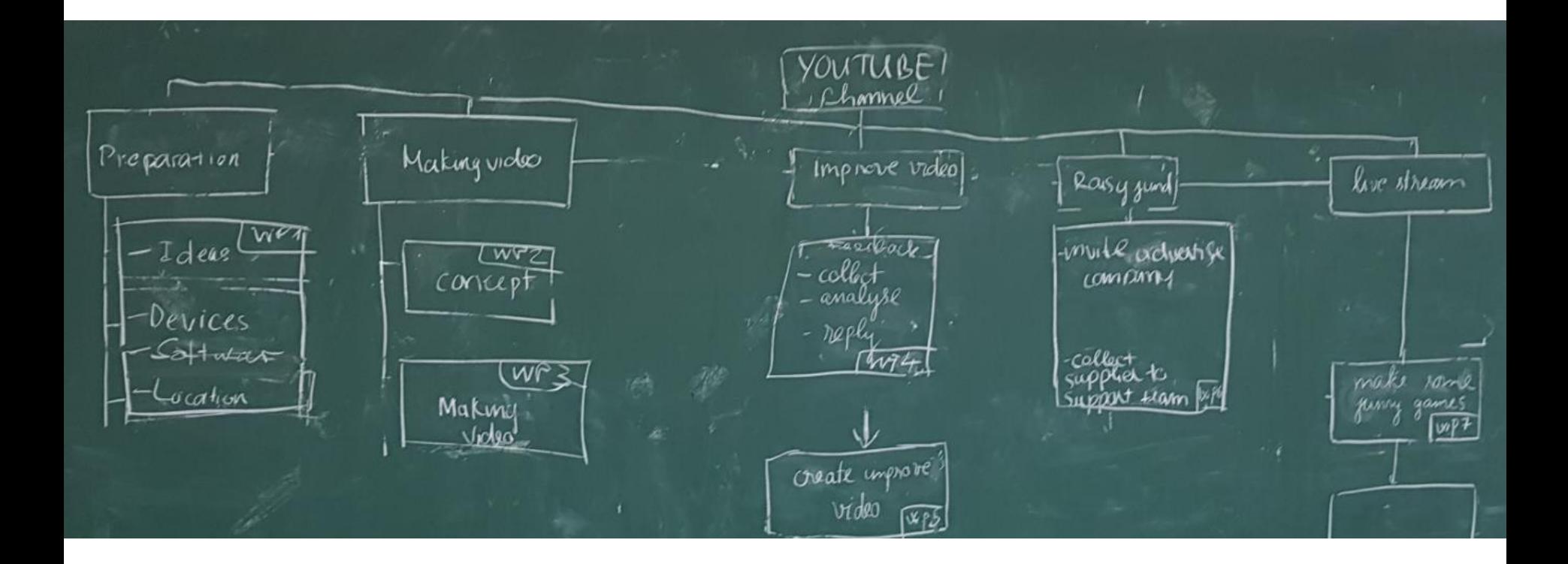

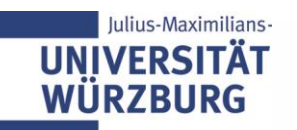

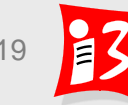

# **Workshop "Phase oriented breakdown": Result**

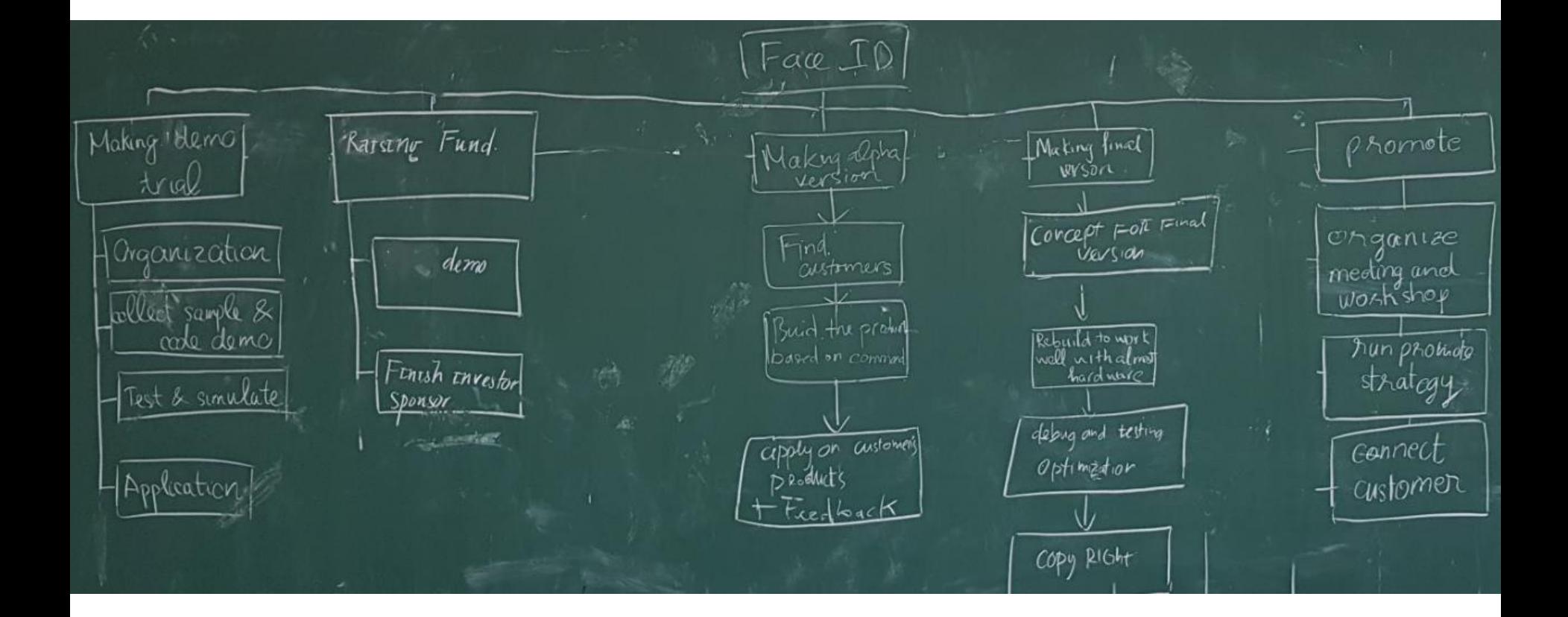

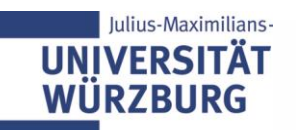

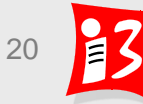

# **Work breakdown structure (WBS) – Template**

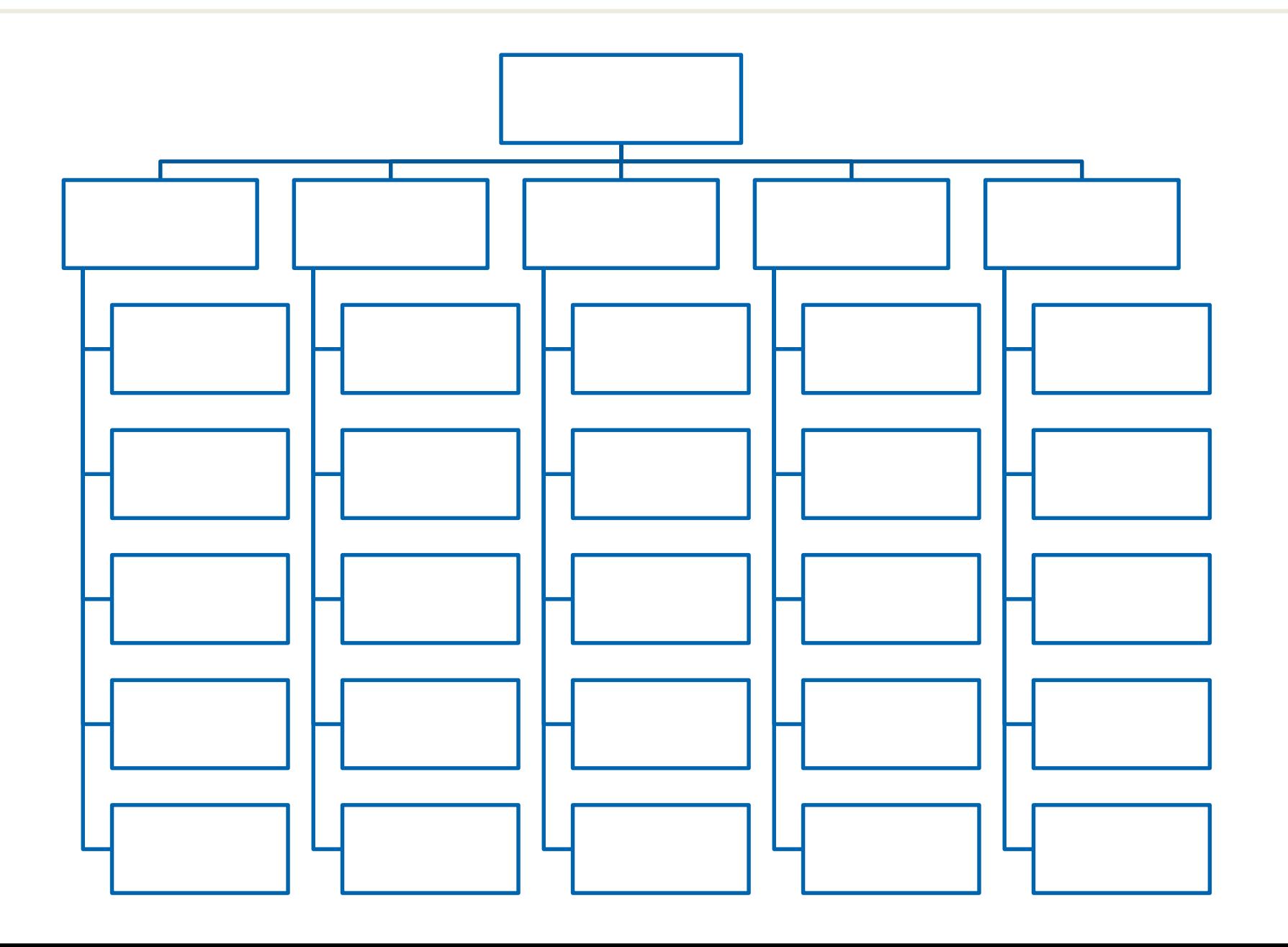

## **Workshop: Phase oriented breakdown**

Create a phase oriented breakdown for your project

Time: 20 minutes

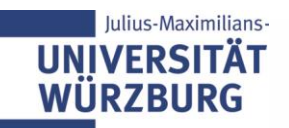

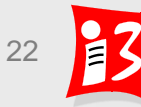

### **Work breakdown structure (WBS) – Health tracking app**

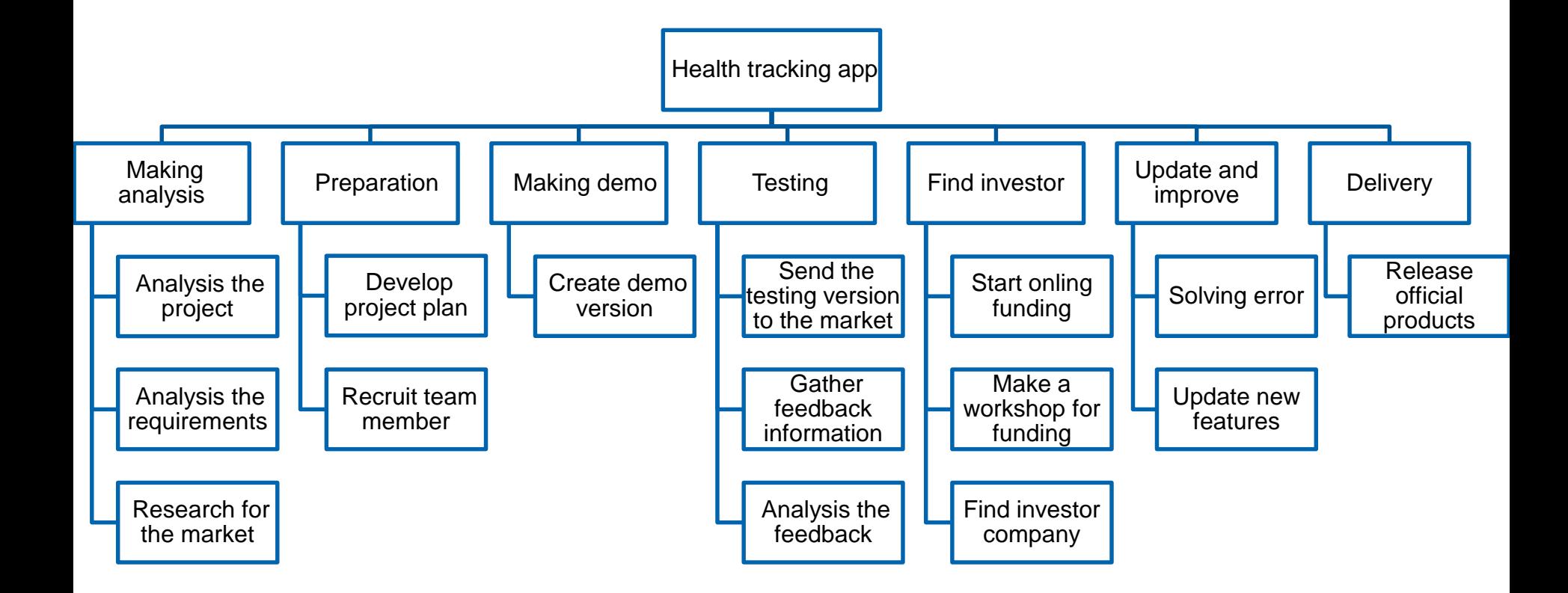

# **Object oriented breakdown**

- Divide the project objectives into its components, modules and any individual parts
- If the breakdown process is purely object-oriented, the project structure and the product structure plan are identical to WBS

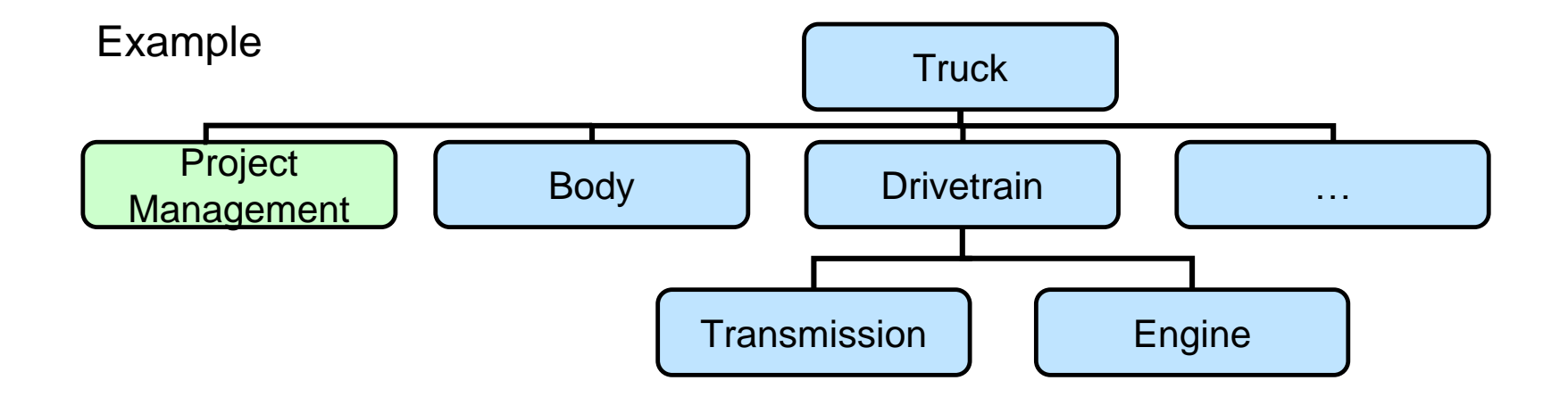

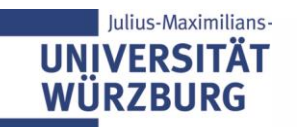

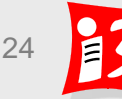

### **Example: Object oriented WBS**

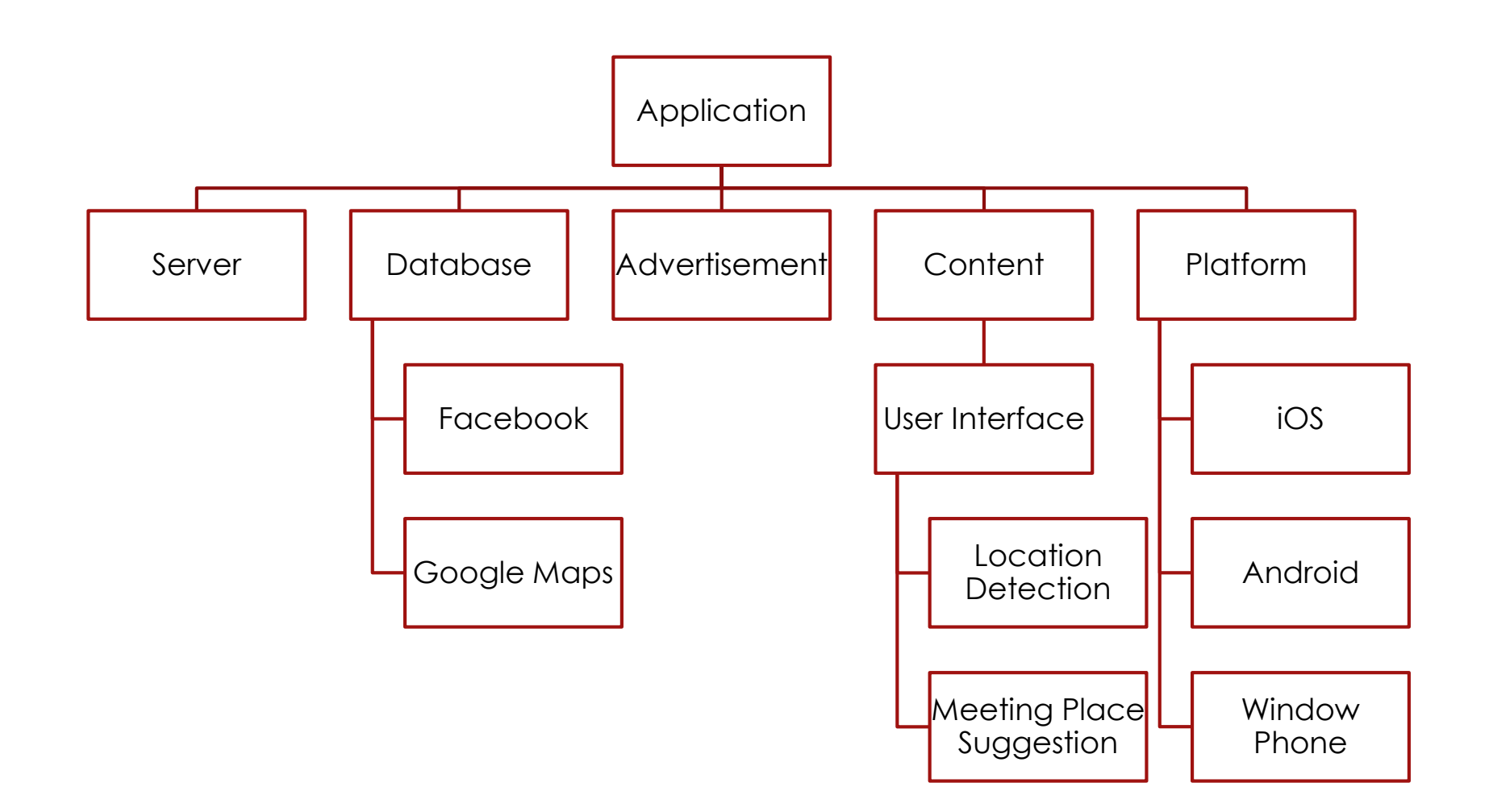

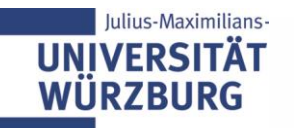

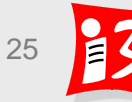

# **Function oriented breakdown (activity oriented)**

The functions required in the project are in the focus: analysis of customer requirements, system design, quality management, marketing und sales, etc.

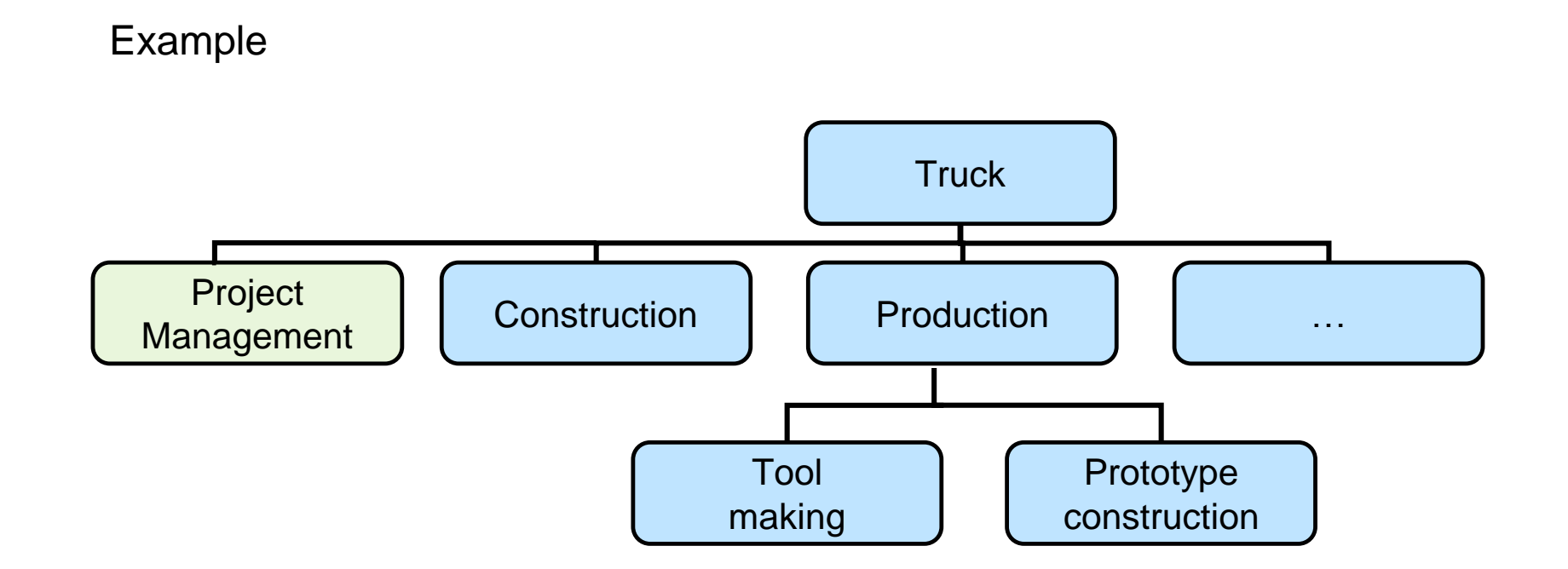

Source: Schelle a.o.: Project Manager, p. 162

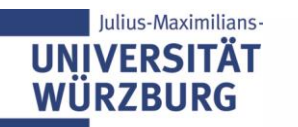

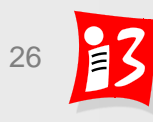

### **Example: Function oriented breakdown**

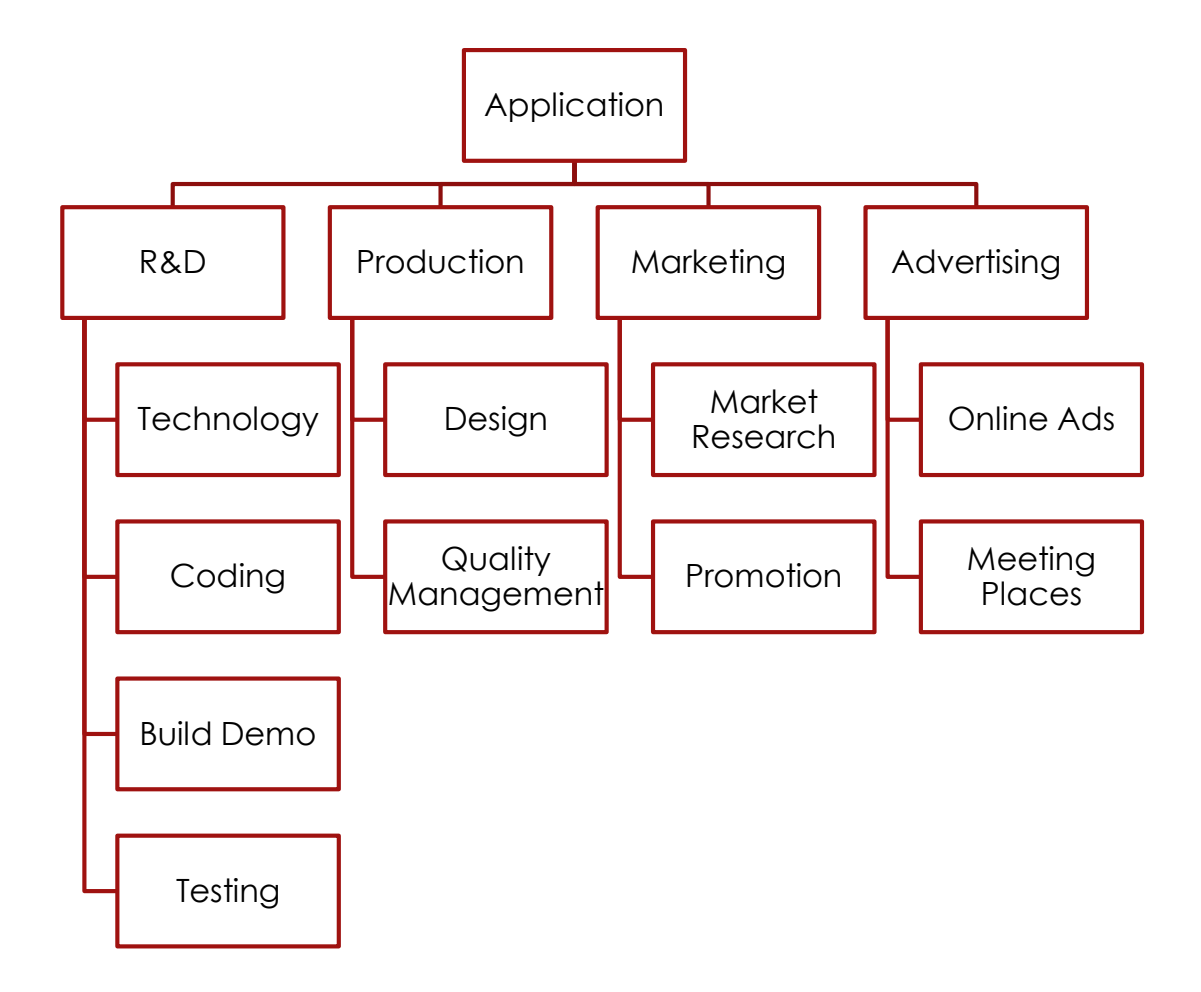

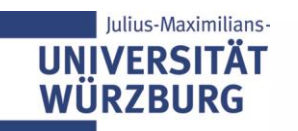

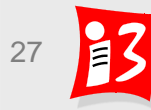

# **Mixed oriented breakdown**

- $\blacktriangleright$  To ensure an integrated view of the projects, phase, function and/or object oriented approaches are combined
- It is common to start with object-oriented (components) in the higher levels and have functional elements in the lower levels

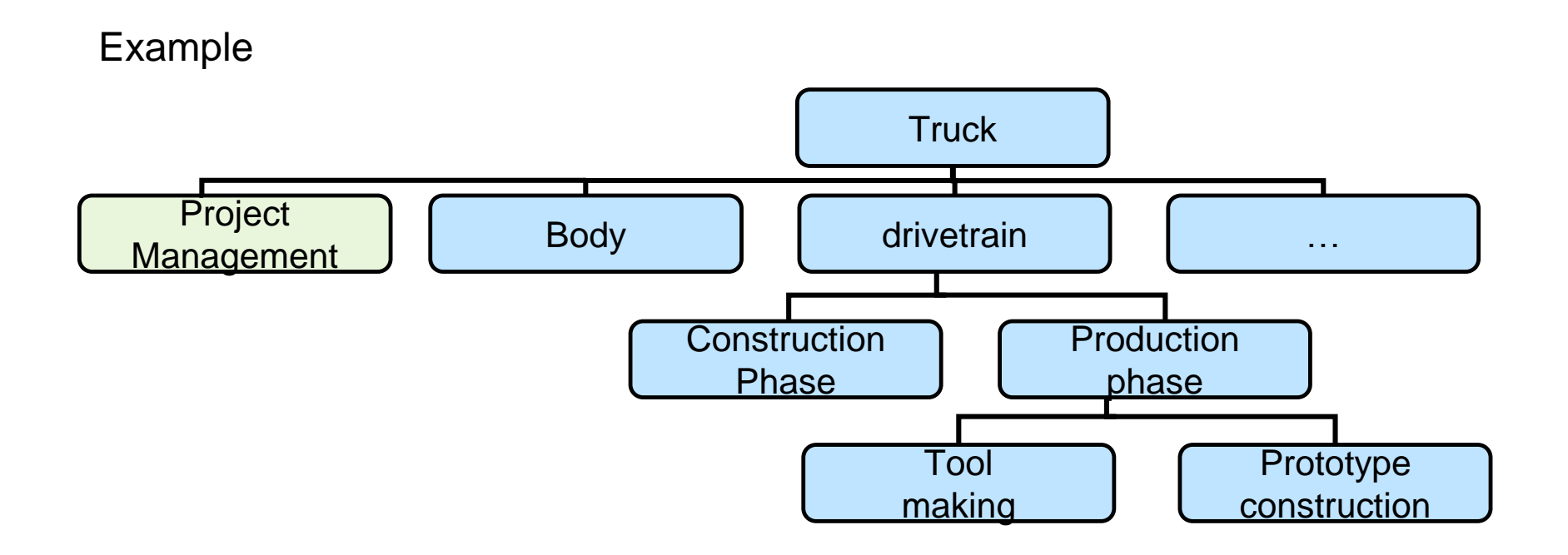

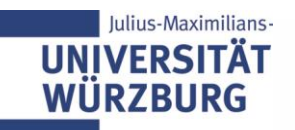

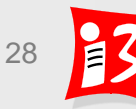

# **Example: combined WBS**

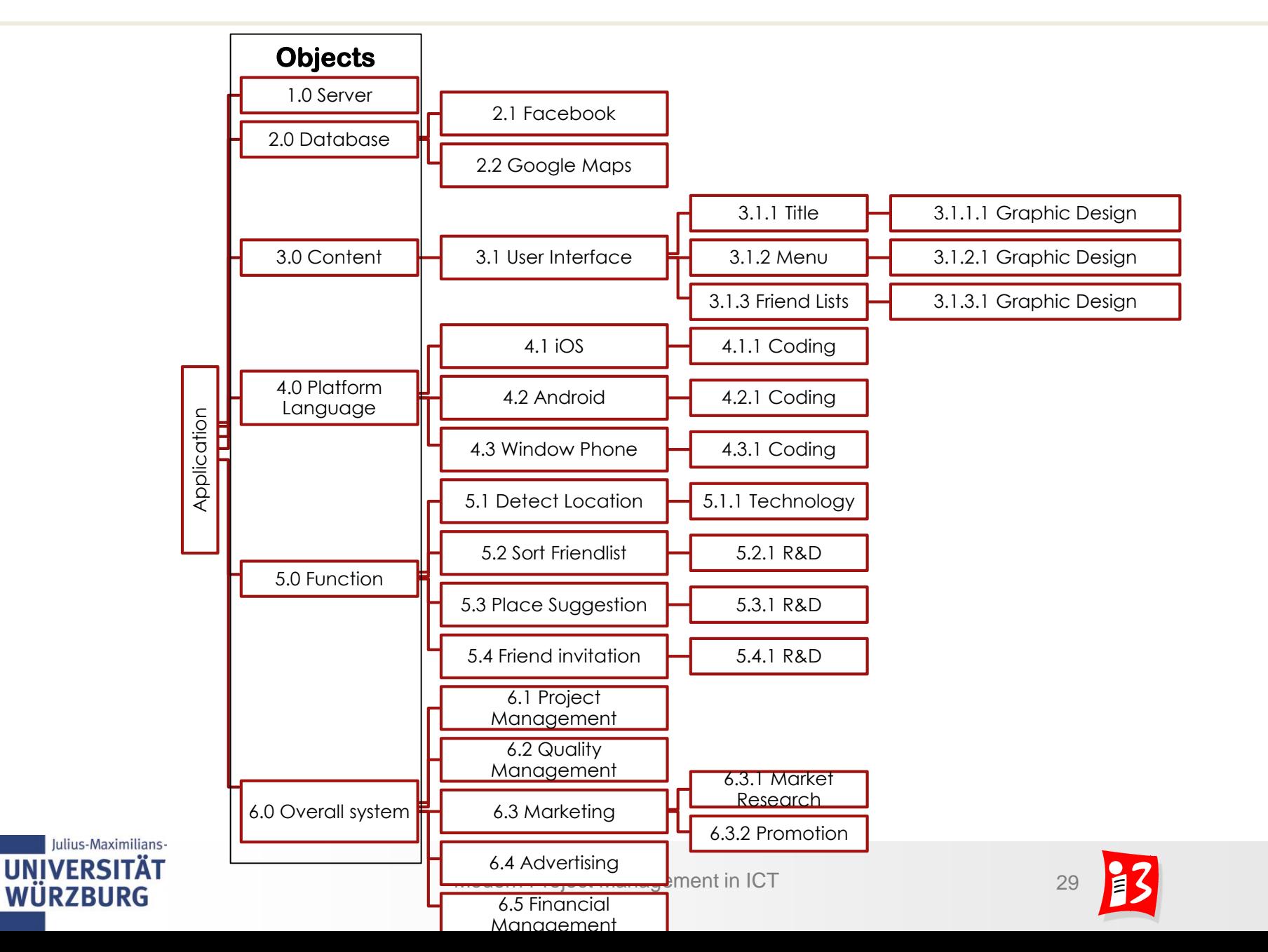

## **Standard WBS for software projects**

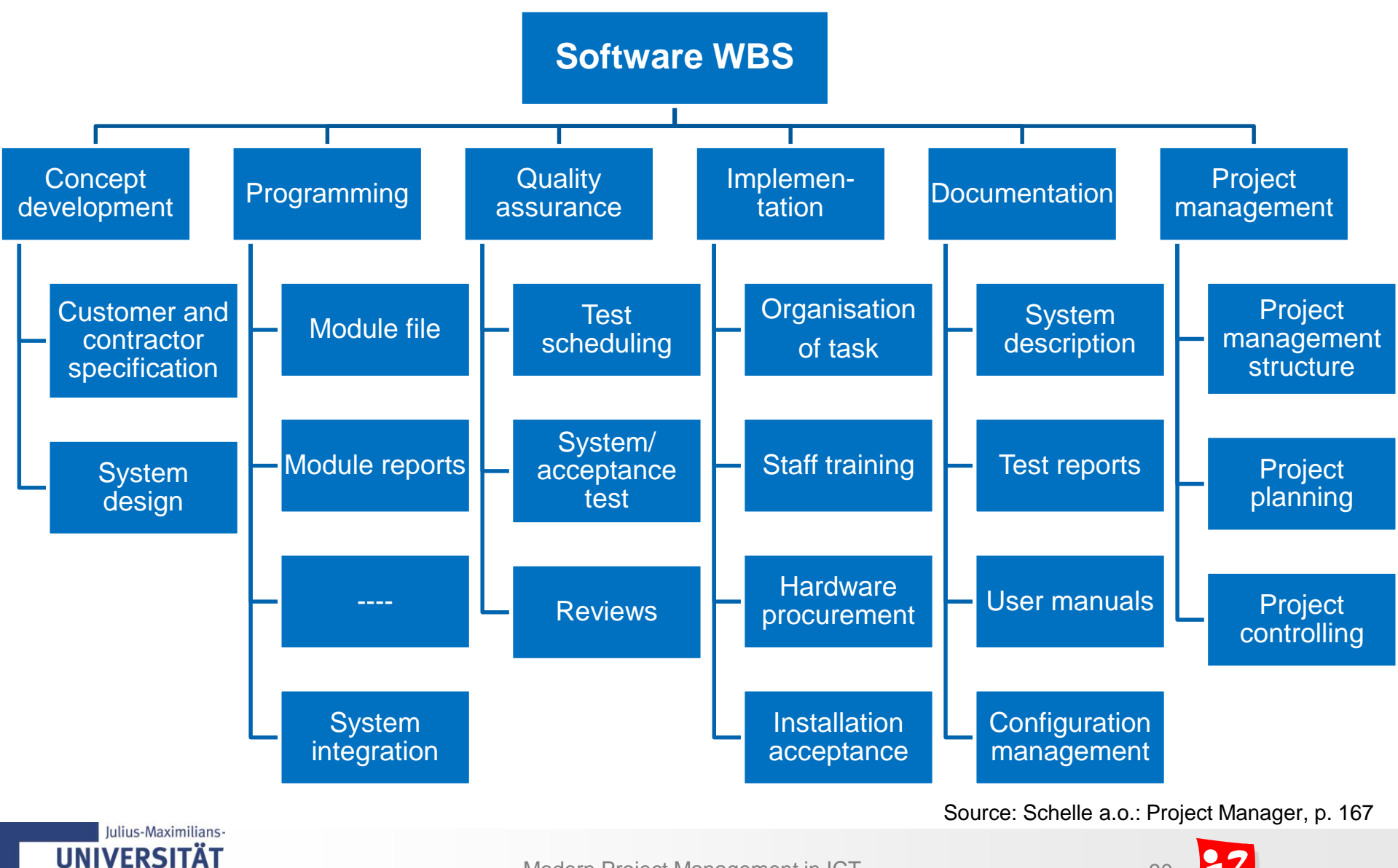

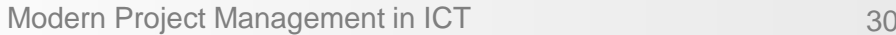

WÜRZBURG

## **Completeness test**

#### **Important check!**

▶ Control question: "If all WPs have been completed, are all project objectives achieved?"

If the answer is NO, than find the missing WPs and add them to your WBS

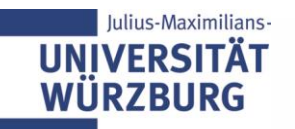

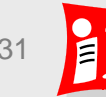

# **Planning depth**

▶ Plan as **much detailed as necessary**, since project planning ...

- reduces complexity
- **E** creates transparency
- shows opportunities and risks
- reduces uncertainties
- **Plan as easy as possible**, because ...
	- planning is time and cost consuming
	- all planning elements must be controlled  $\rightarrow$  additional costs

#### *"The wise man does not push accuracy any further than it is the nature of the matter."* Aristoteles

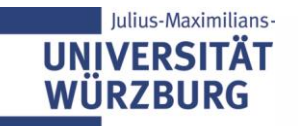

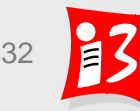

# **Recommendations for WBS**

- Create the WBS with the team (WBS Workshop)
- Advantages
	- Employee motivation is encouraged
	- Uniform terminology and common understanding
	- Increased security, nothing is forgotten
	- Everyone knows which tasks in the project are to do
- **► Use different** break-down principles
- There is one person responsible for each work package.
- Don't forget the WPs with the project management tasks

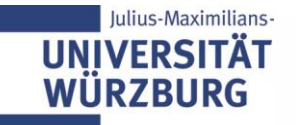

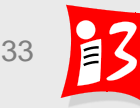

### **Project management rap**

**[https://www.youtube.com/watch?v=r22Ty\\_wZAuw](https://www.youtube.com/watch?v=r22Ty_wZAuw)**

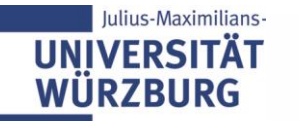

# **6.2 WORK PACKAGES; PROCESS AND TIME SCHEDULING**

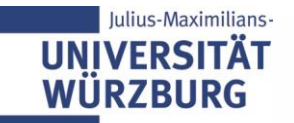

# **Project planning: Overview**

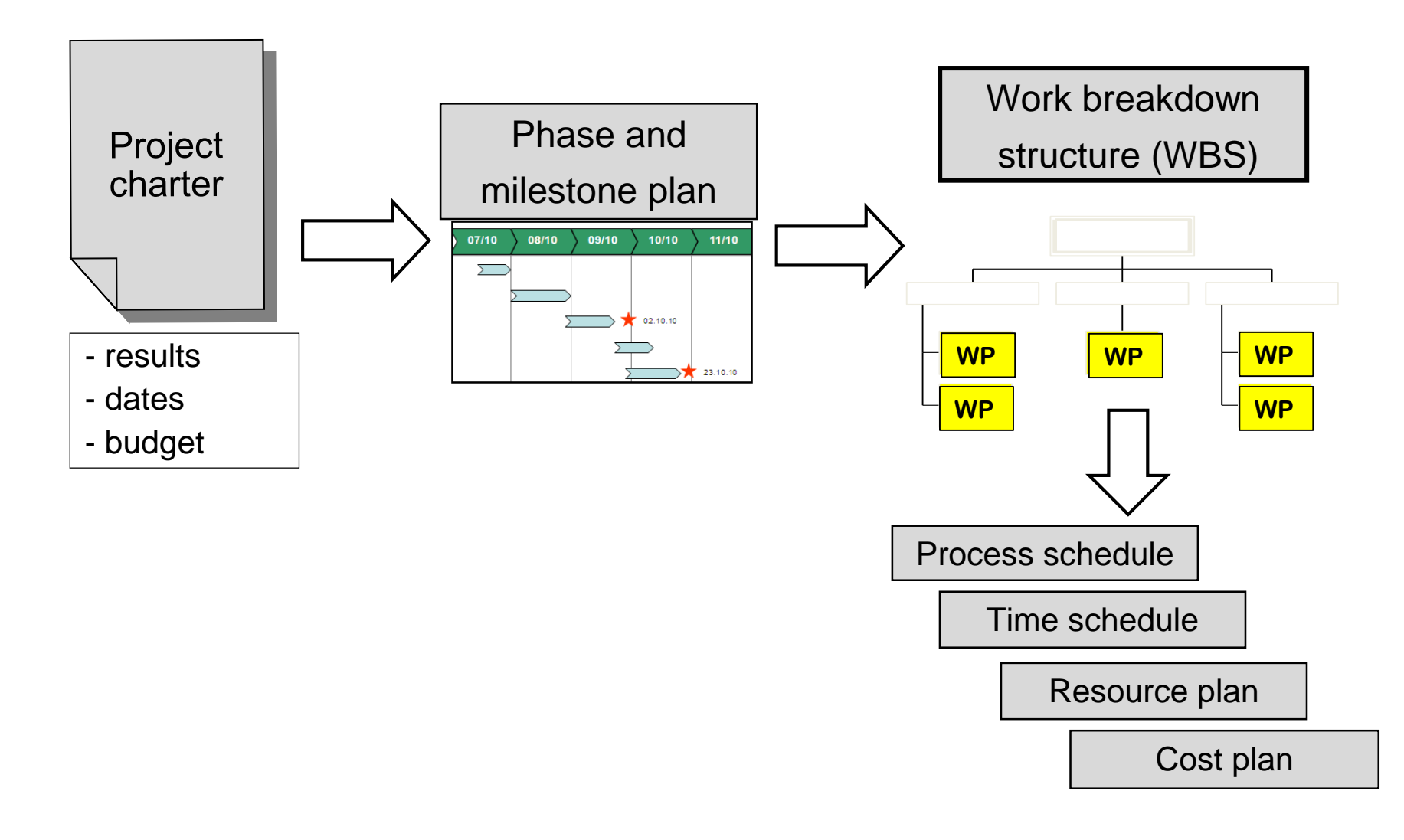

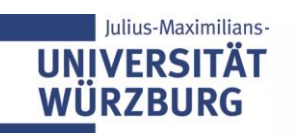

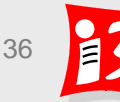

### **Work packages: The building blocks of the project**

#### **Work packages** define and describe

- work objectives
- the work content
- work results: deliverables
- responsible person
- dates and duration
- **resources**
- presumptions and costs

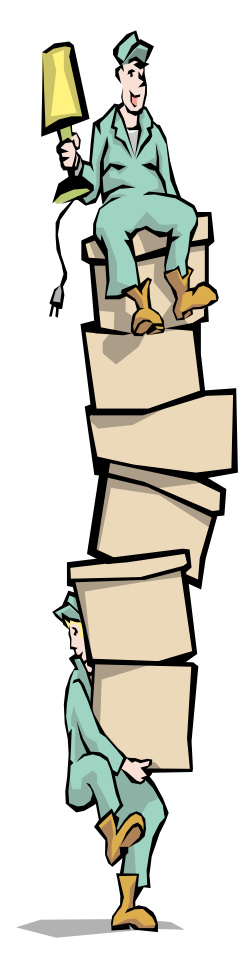

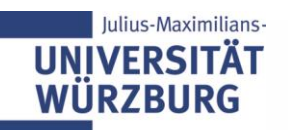

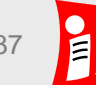

#### **Good planning is half of the project work**

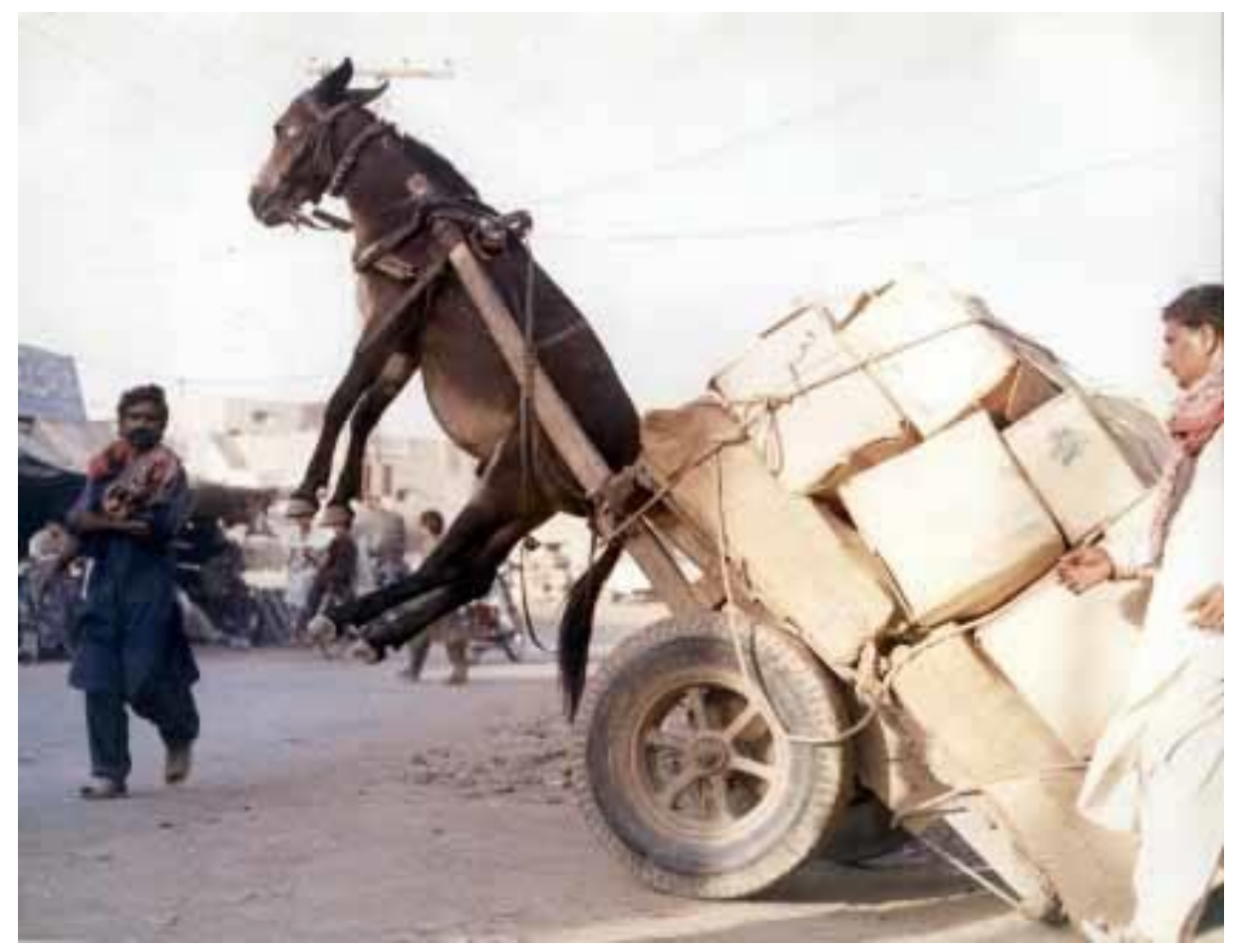

You may not distribute the work packages like this

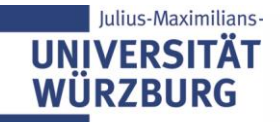

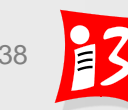

### **Coding of work packages creates clarity**

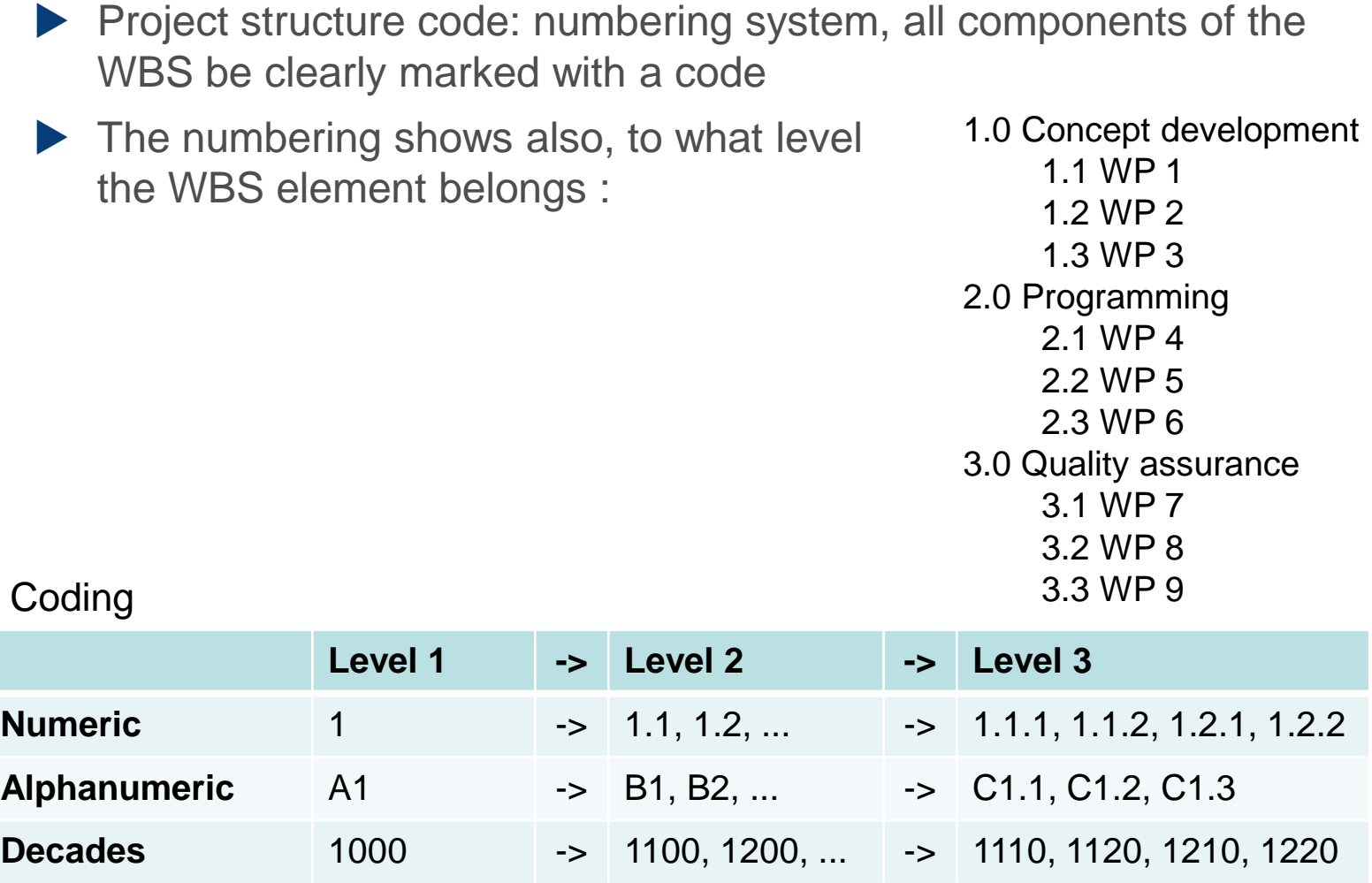

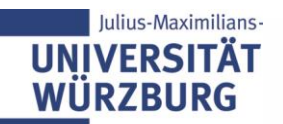

#### **Work package sheet (Template WP.xls)**

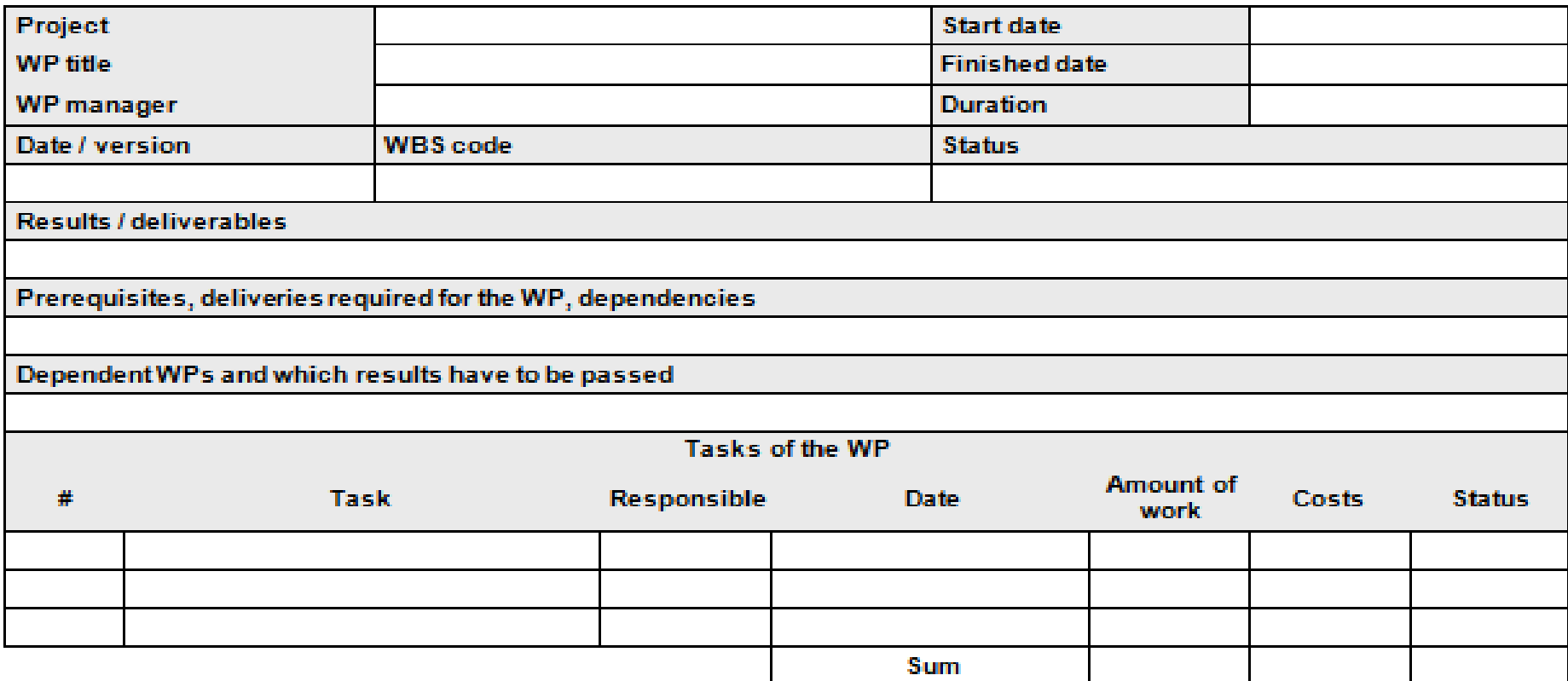

The WP manager is responsible for the prerequisites!

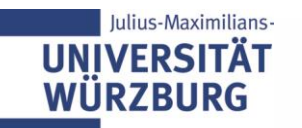

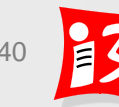

### **Work package list (WP list)**

#### Overview of all your WPs

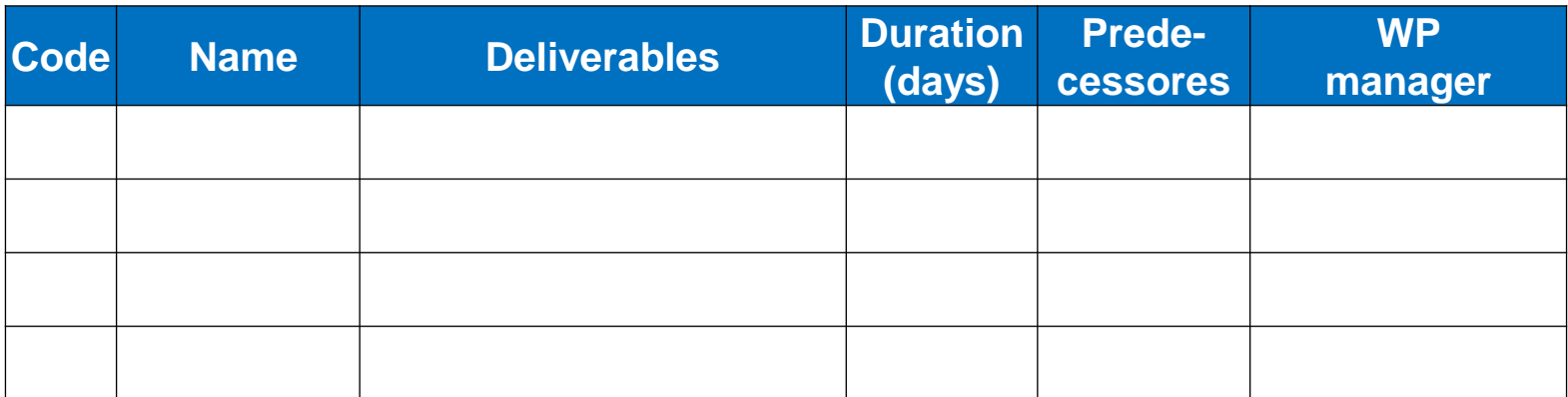

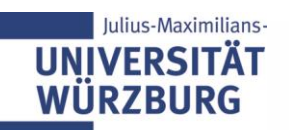

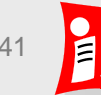

## **Example: Work package list**

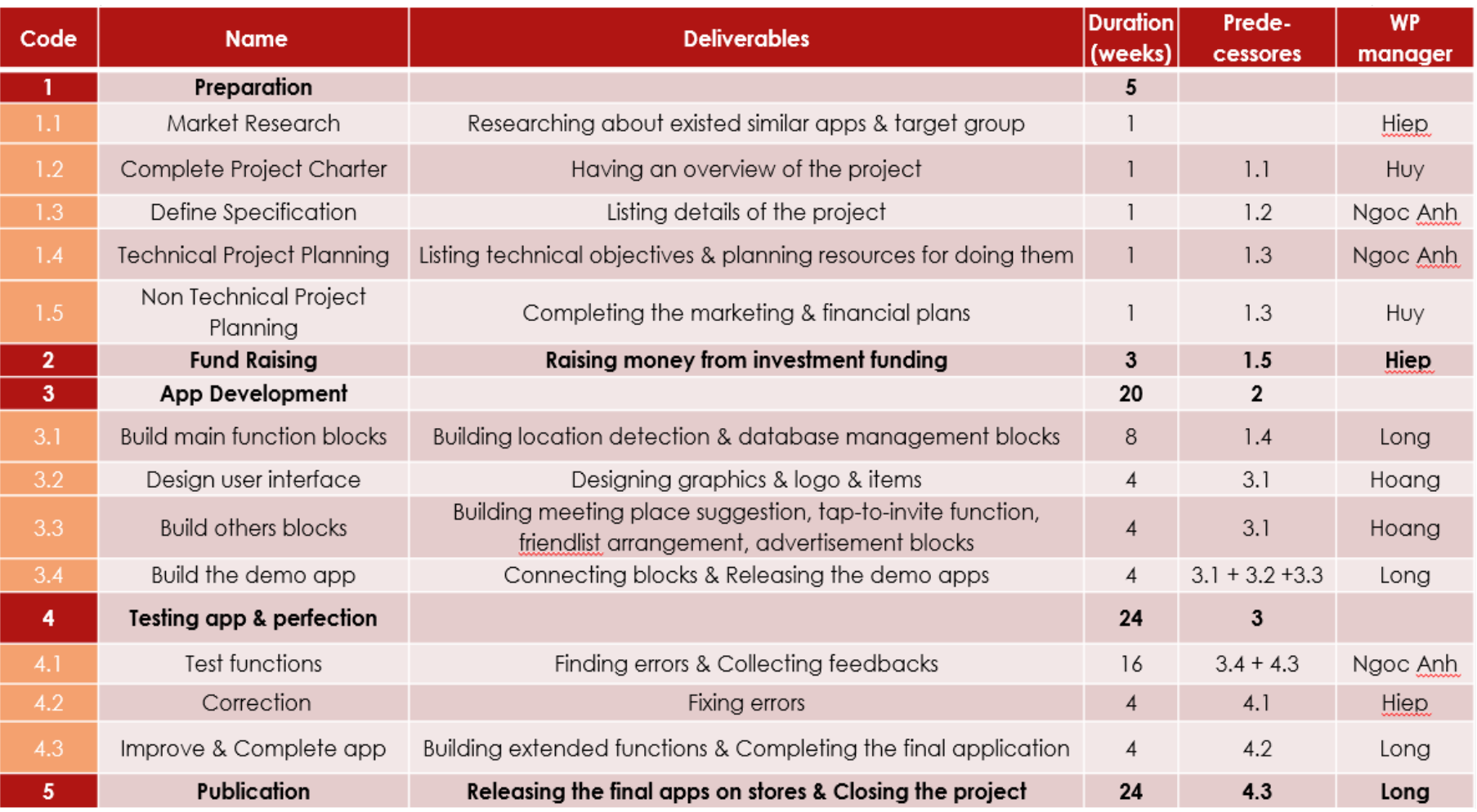

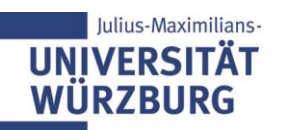

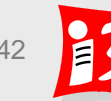

### **From the WBS to the process and time schedule**

#### **WBS**

- What is to do?
- Who is responsible for what?
- What costs arise?
- How long take the individual WPs?

#### **Process schedule**

Logical and temporal order of processing of the work packages

#### **Time schedule**

ulius-Maximilians

■ By taking into account the duration of the WPs you generate the time schedule (time table, bar chart)

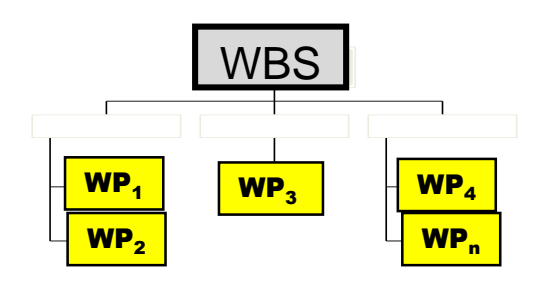

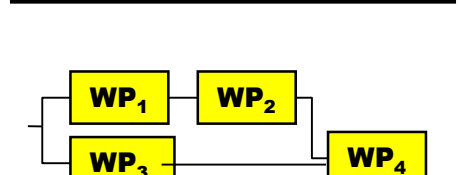

Process schedule

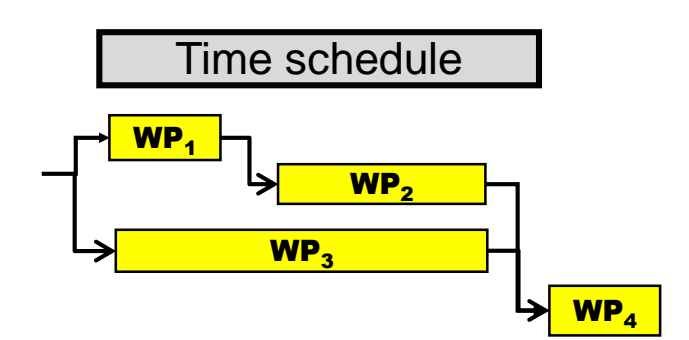

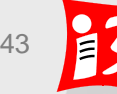

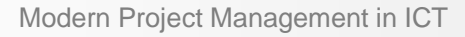

#### **Process and time scheduling at a glance**

- **Process schedule:** The WBS elements (WP) are placed in a logical order of processing from project start to project end
- **Time schedule:** The duration of the WPs is added to the process schedule.

#### **Steps**:

- 1. Estimate duration and amount of work for each WP
- 2. Determine relationships (logical dependencies) to create process schedule
- 3. Transfer process schedule into time schedule
- 4. Optimise process and time schedule

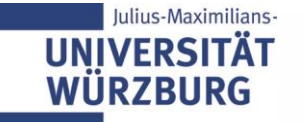

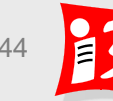

#### **Example: Process schedule**

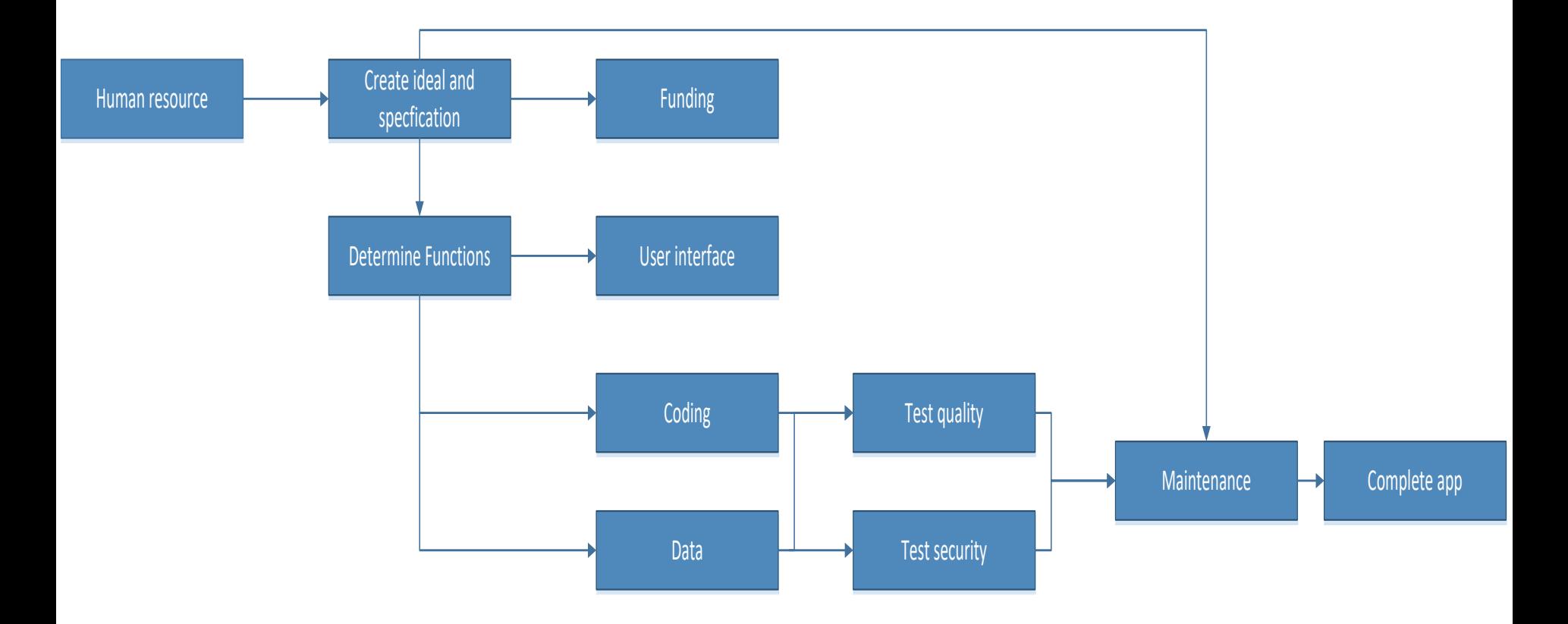

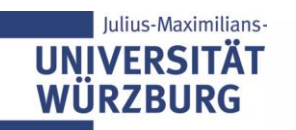

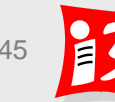

#### **Common errors in estimation**

Efforts are estimated too optimistic, i.e. too low

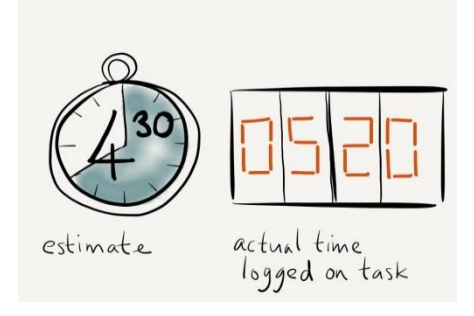

Time and costs for project management, meetings, reporting, reports, polls, travel, etc. are neglected

 Responsible employees are not (sufficiently) included in the estimation

No fear making estimates! The more frequently you do estimates, they become better.

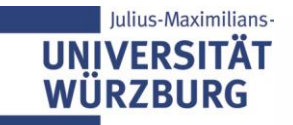

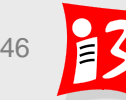

# **6.3 RESOURCE AND COST PLANNING**

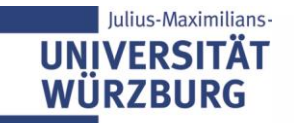

#### **Project planning is carried out in steps**

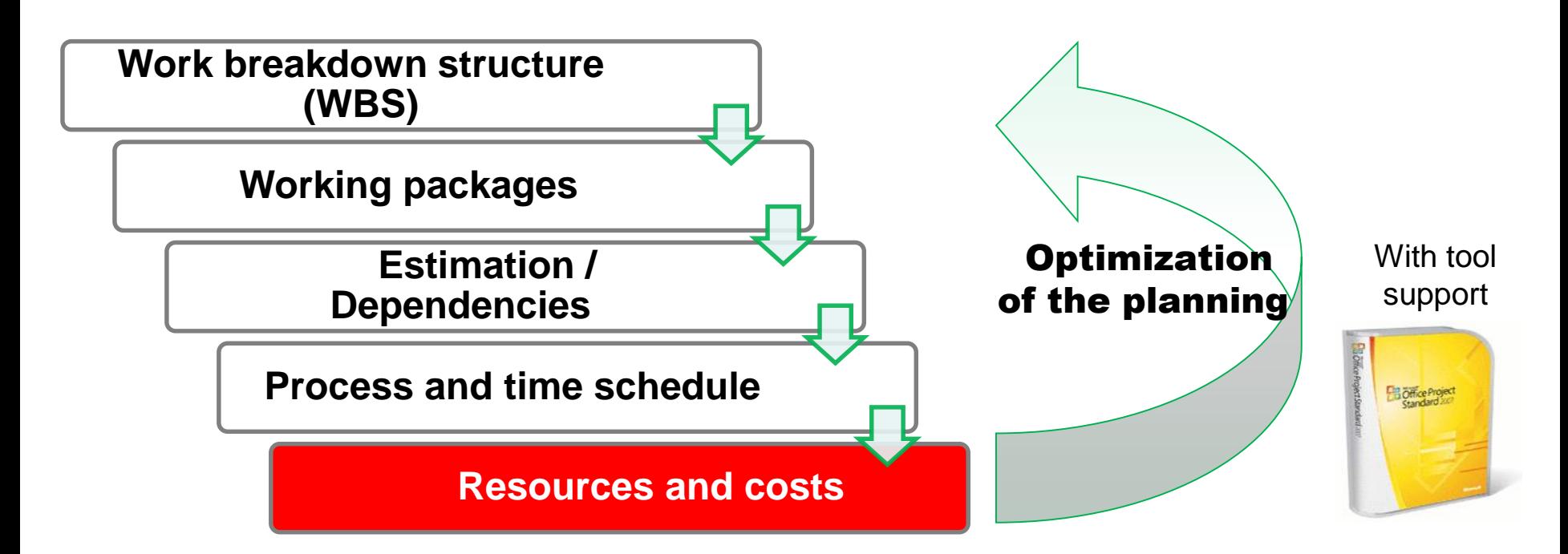

Additional plans, e.g.

- Communication (internal / external) and reporting
- Quality
- Risks and opportunities
- Tools

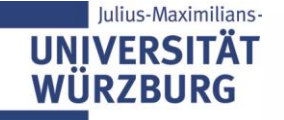

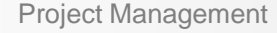

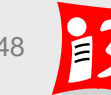

### **Resource planning**

The success of the project is significantly dependent on the **availability of resources** 

- **at the right time**
- **at the right place**
- **in the required type, quality and quantity**

#### **Goals of the resource planning:**

- Identify all resources necessary for the implementation of the project (qualitatively and quantitatively)
- Ensure the availability of those resources

# It is a great sin to communicate schedules without having an agreed resource plan behind it!

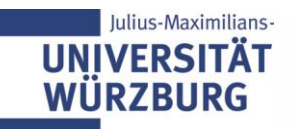

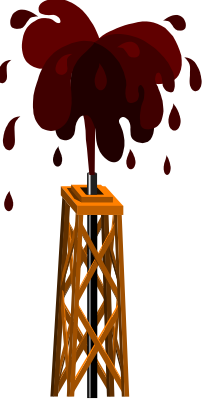

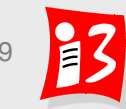

#### **Types of resources**

- **Deople**
- **Materials**
- equipment
- $\blacktriangleright$  facilities
- services
- $\blacktriangleright$  information technology
- **Information and documents**
- **knowledge**
- $\blacktriangleright$  funds

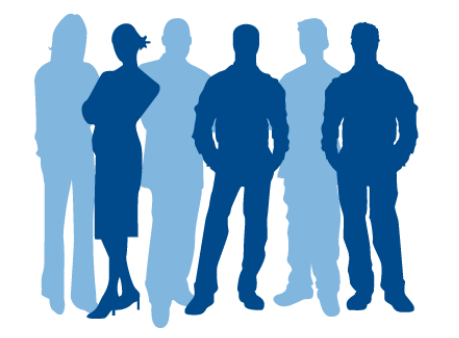

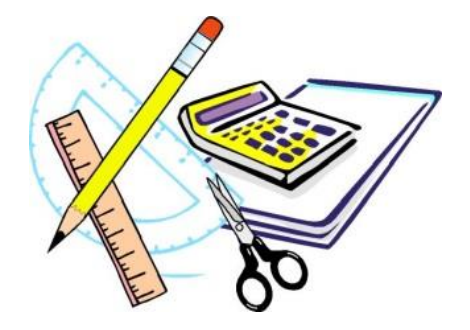

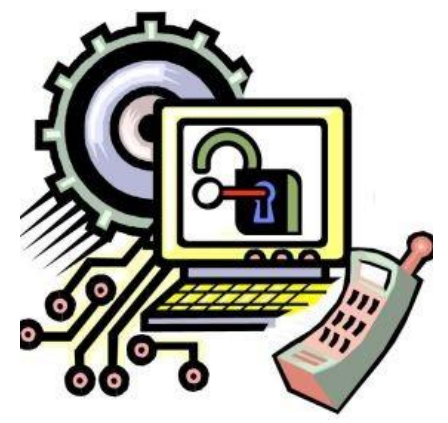

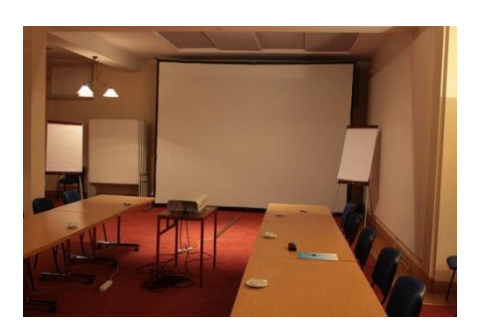

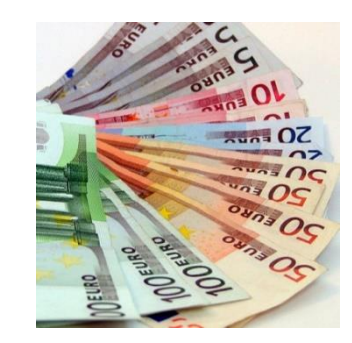

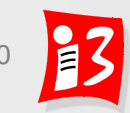

Project Management 50

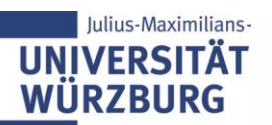

#### **Process steps for personnel resources**

- **1. Identify what resources are required**, including the specific project management effort. The competences required of the personnel in the project team should also be made explicit
- **2. Schedule the resources**
- **3. Obtain agreement with line management for resource assignments** to the project

Source: ICB 3.0

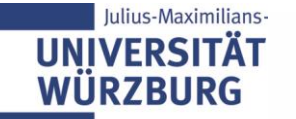

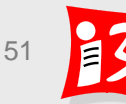

### **Characteristics of the personnel resource planning**

- ▶ Personnel scheduling is performed usually not purely quantitatively; restrictions:
	- Available staff capacity
	- Special knowledge, skills, experiences
	- Local and temporal availability
- Role concept / mapping / optimization:
	- by the Scheduler with the skills (skills and their level) defines roles first, which are important for the project.
	- These roles are mapped in the next step with available persons; External may be used  $\rightarrow$  costs

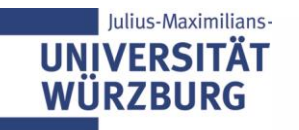

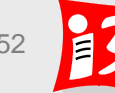

#### Determination of the roles required for the project and qualifications for the roles

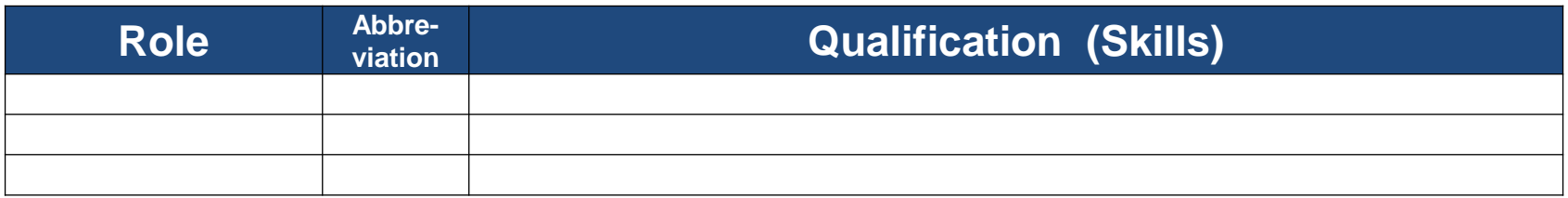

#### Example

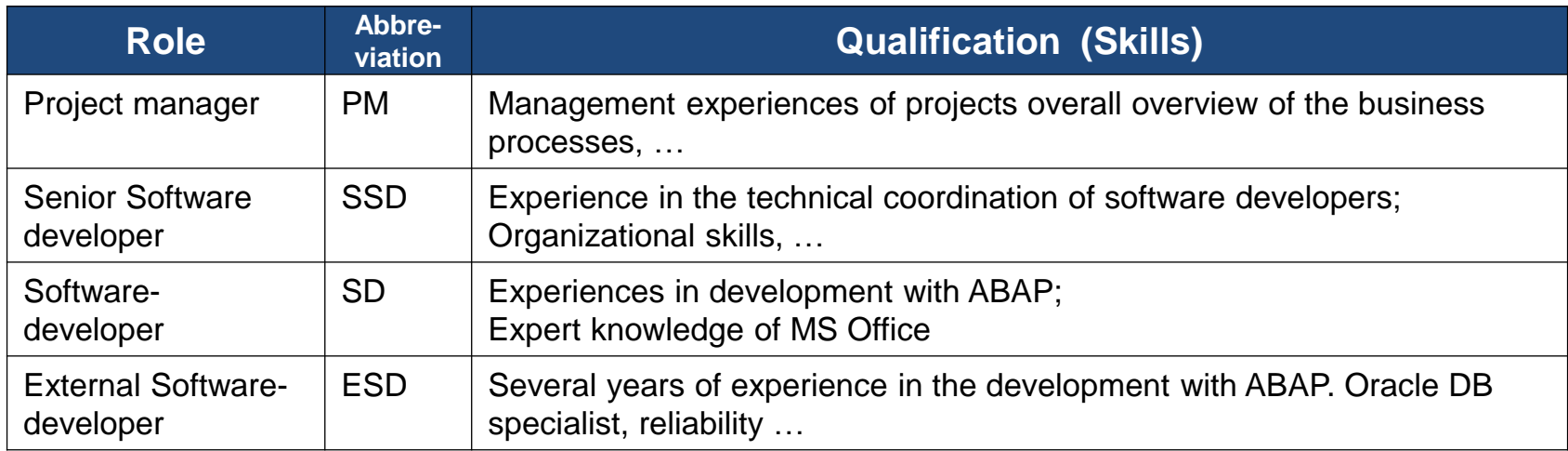

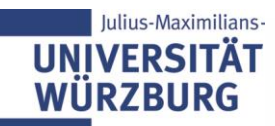

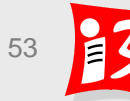

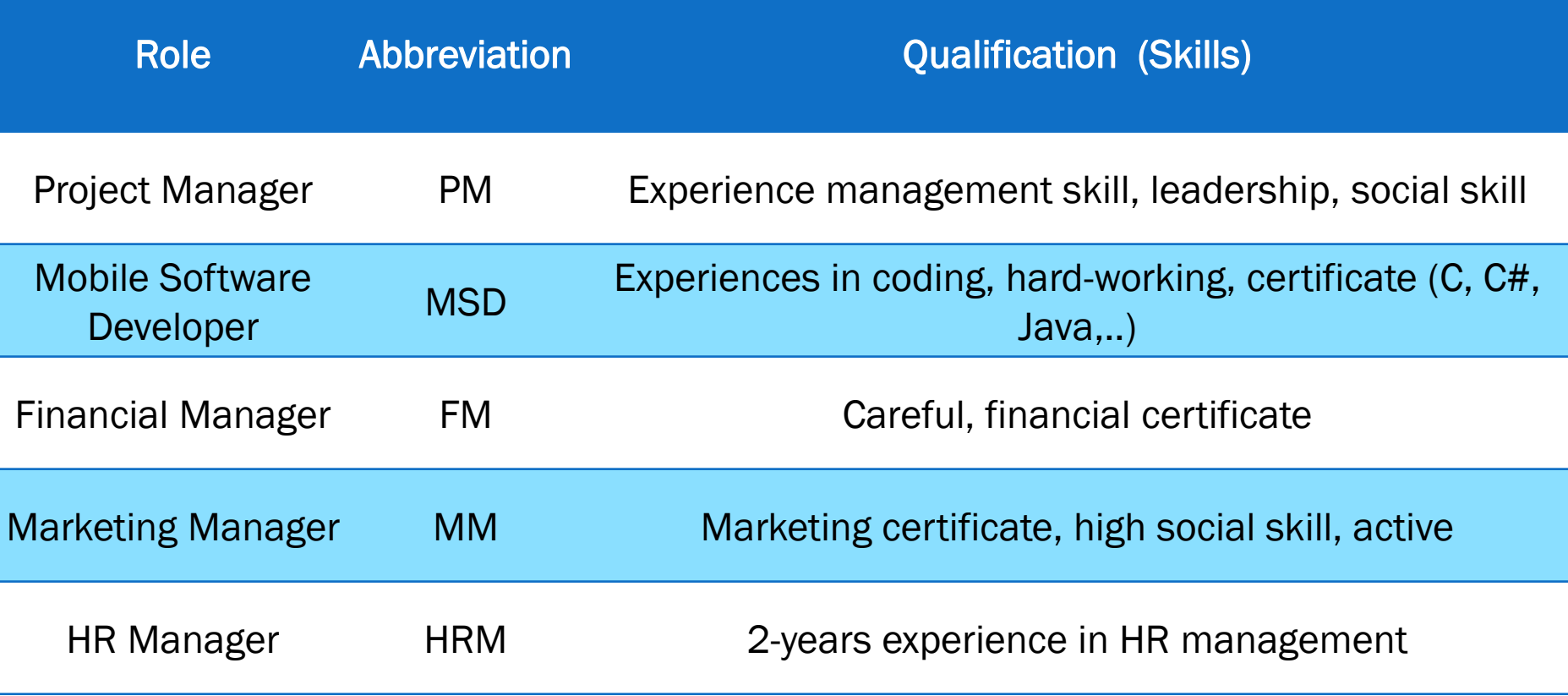

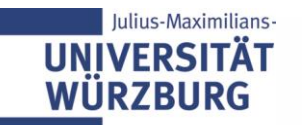

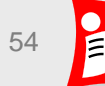

### **Cost planning**

Cost plan is defined as a "representation of the expected costs for the project"

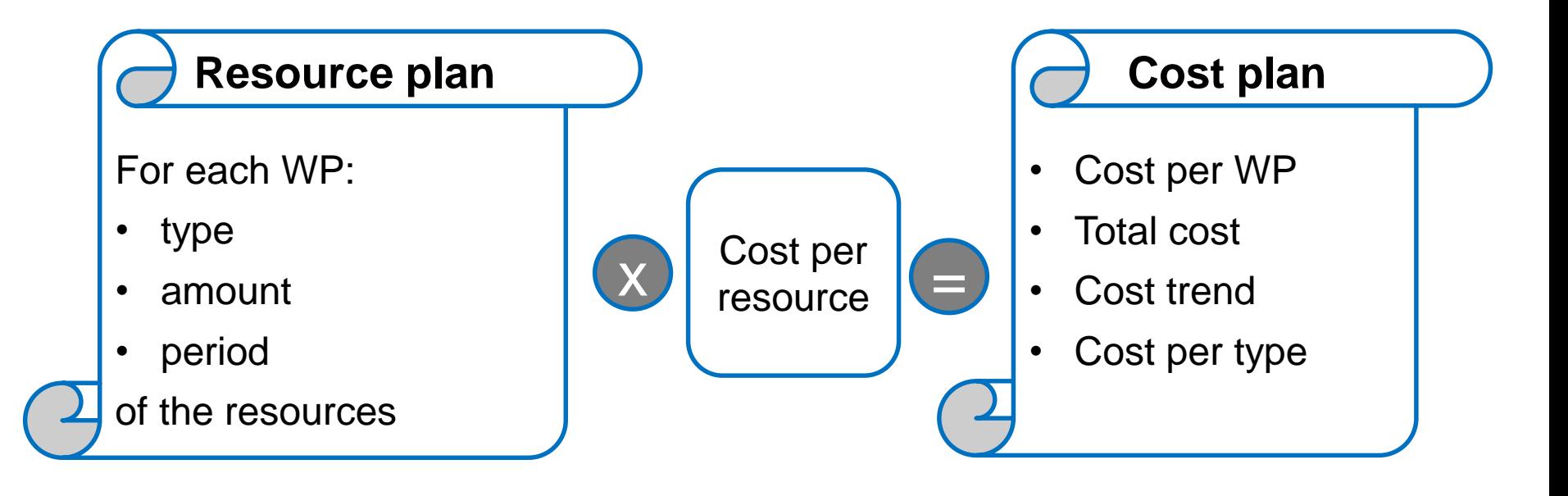

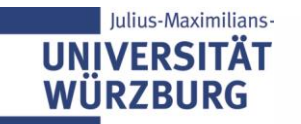

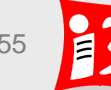

The WBS is complemented by the cost per WP - with summation on the associated higher levels

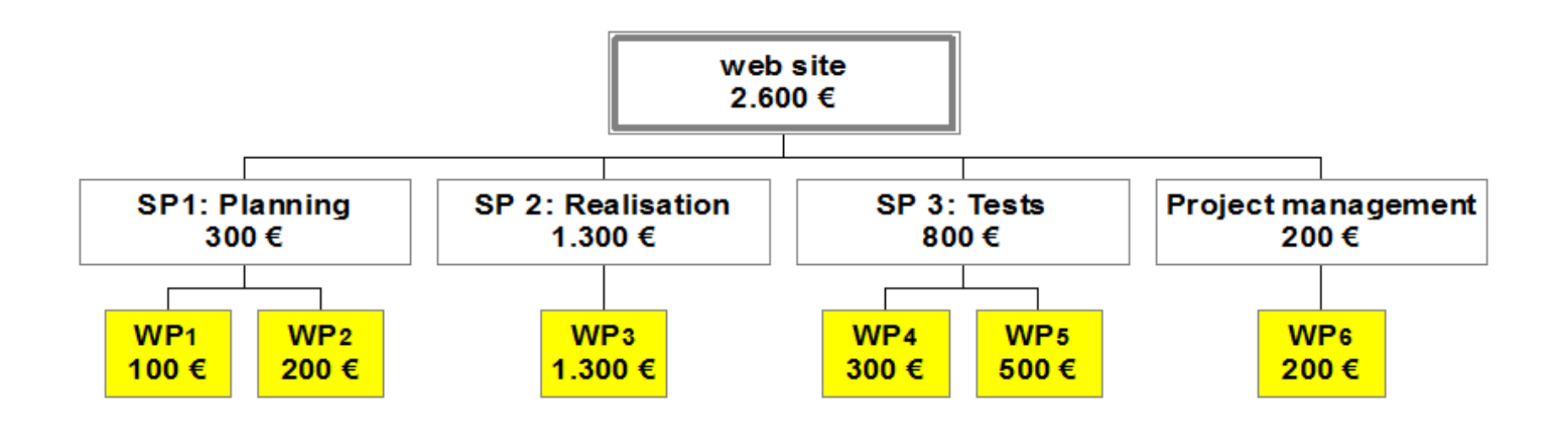

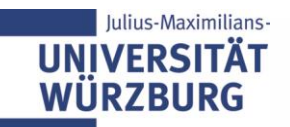

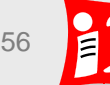

# **TRELLO**

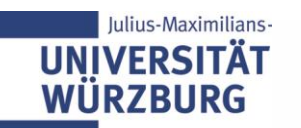

# **What is Trello?**

Trello is an application for the organization of:

- projects
- ideas
- processes
- available on many platforms
- available in English and Vietnamese
- free

<https://www.youtube.com/watch?v=tVooja0Ta5I>

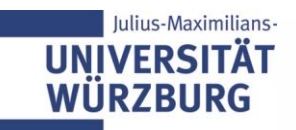

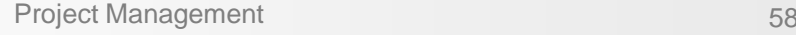

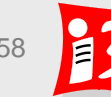

# **Trello allows the management of multiple boards**

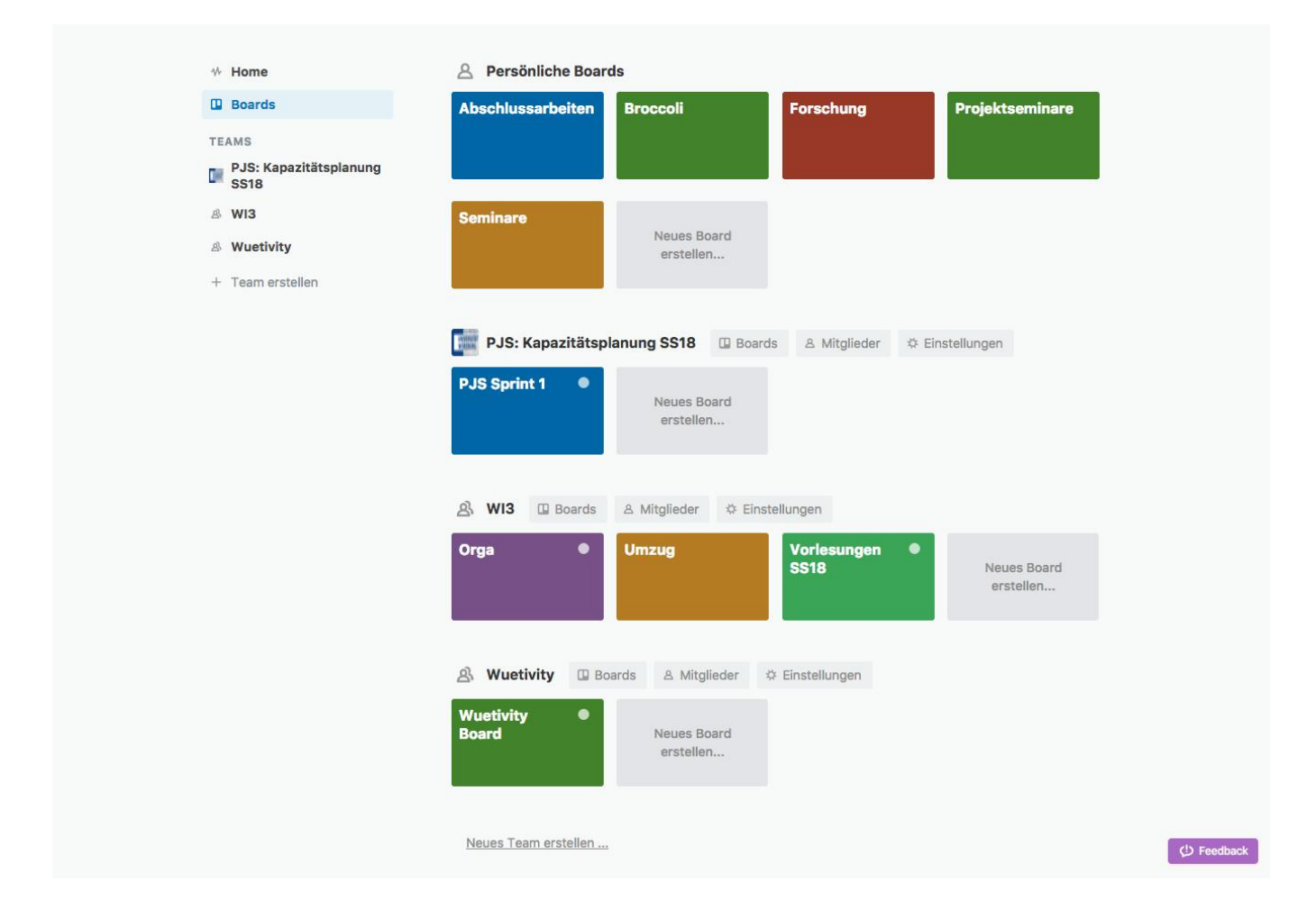

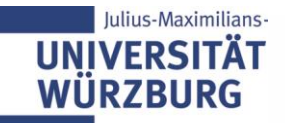

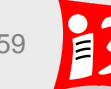

### **Each board consists of several lists**

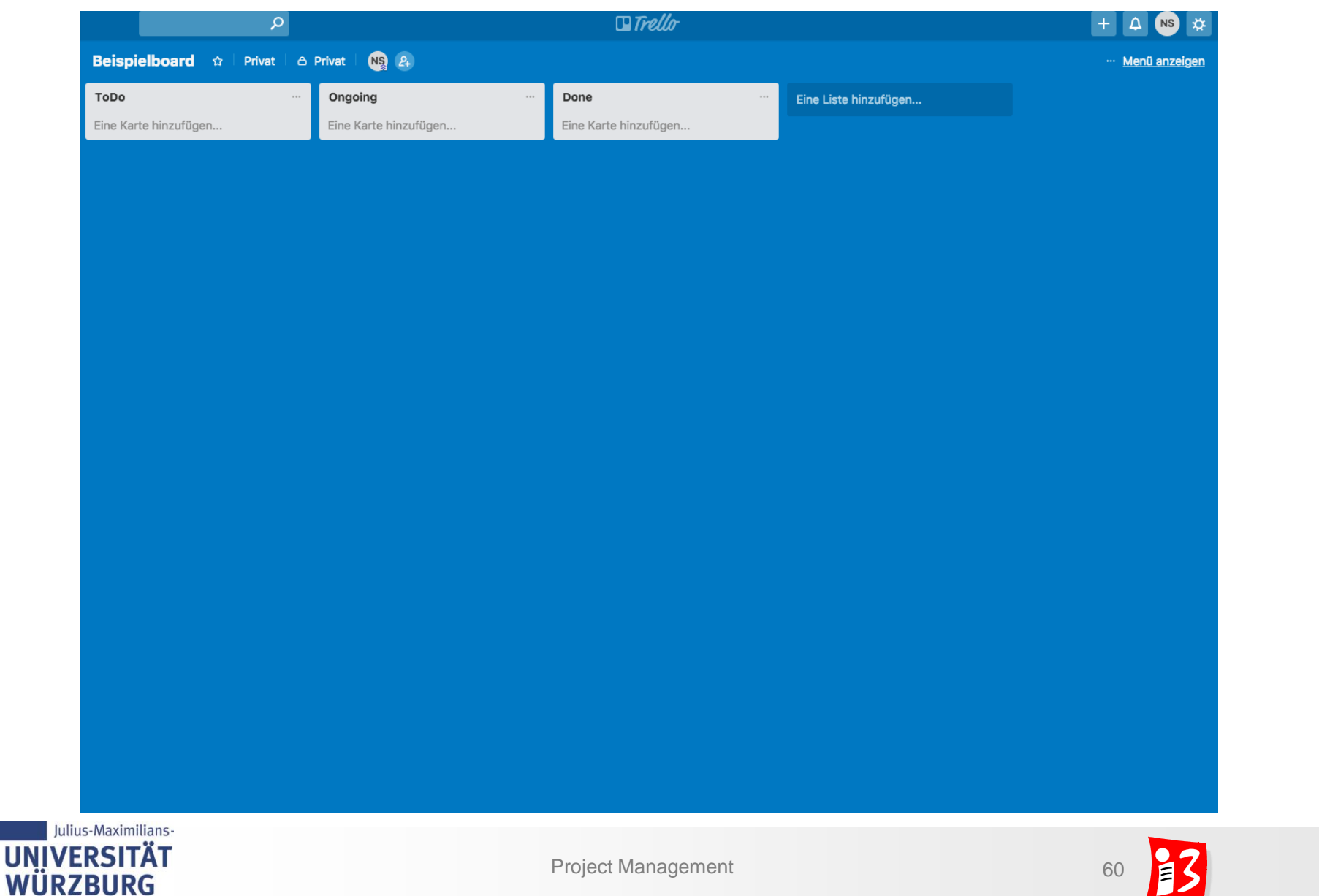

### **Each list contains several cards**

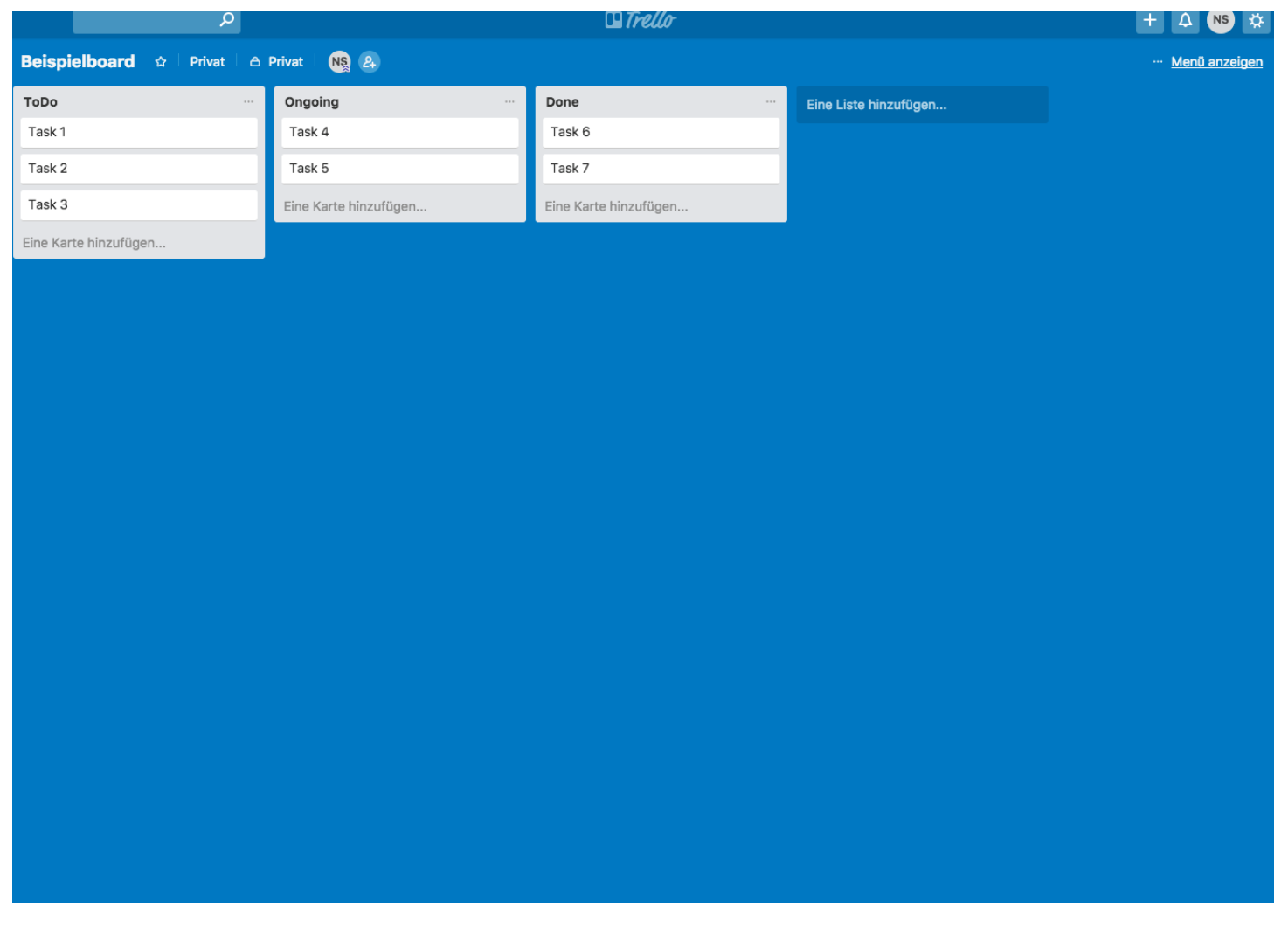

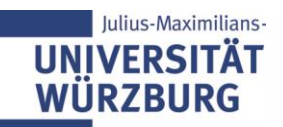

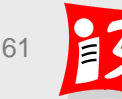

## **Each card contains different information**

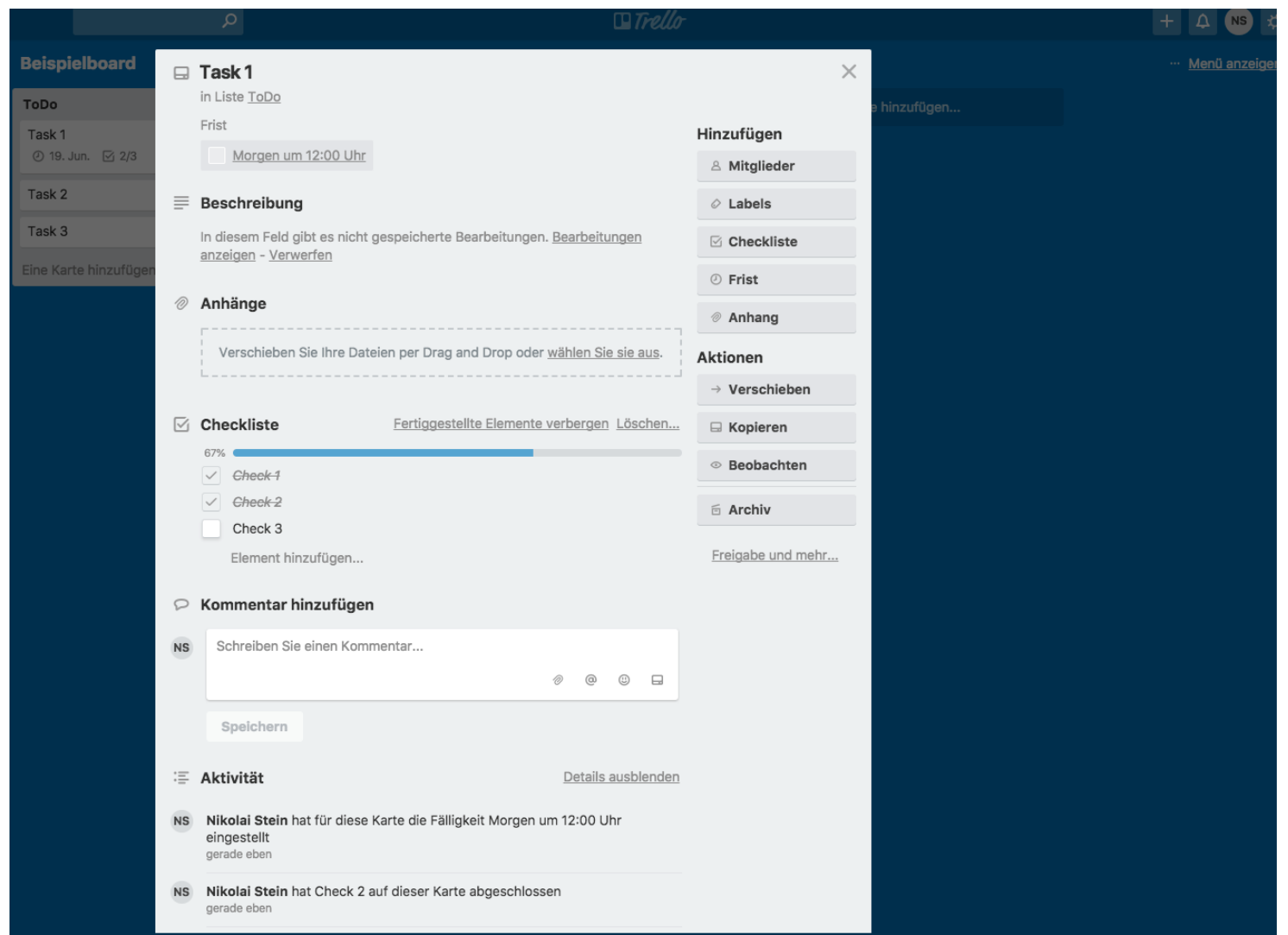

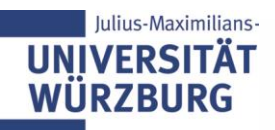

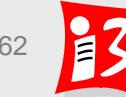

### **Example Trello Board**

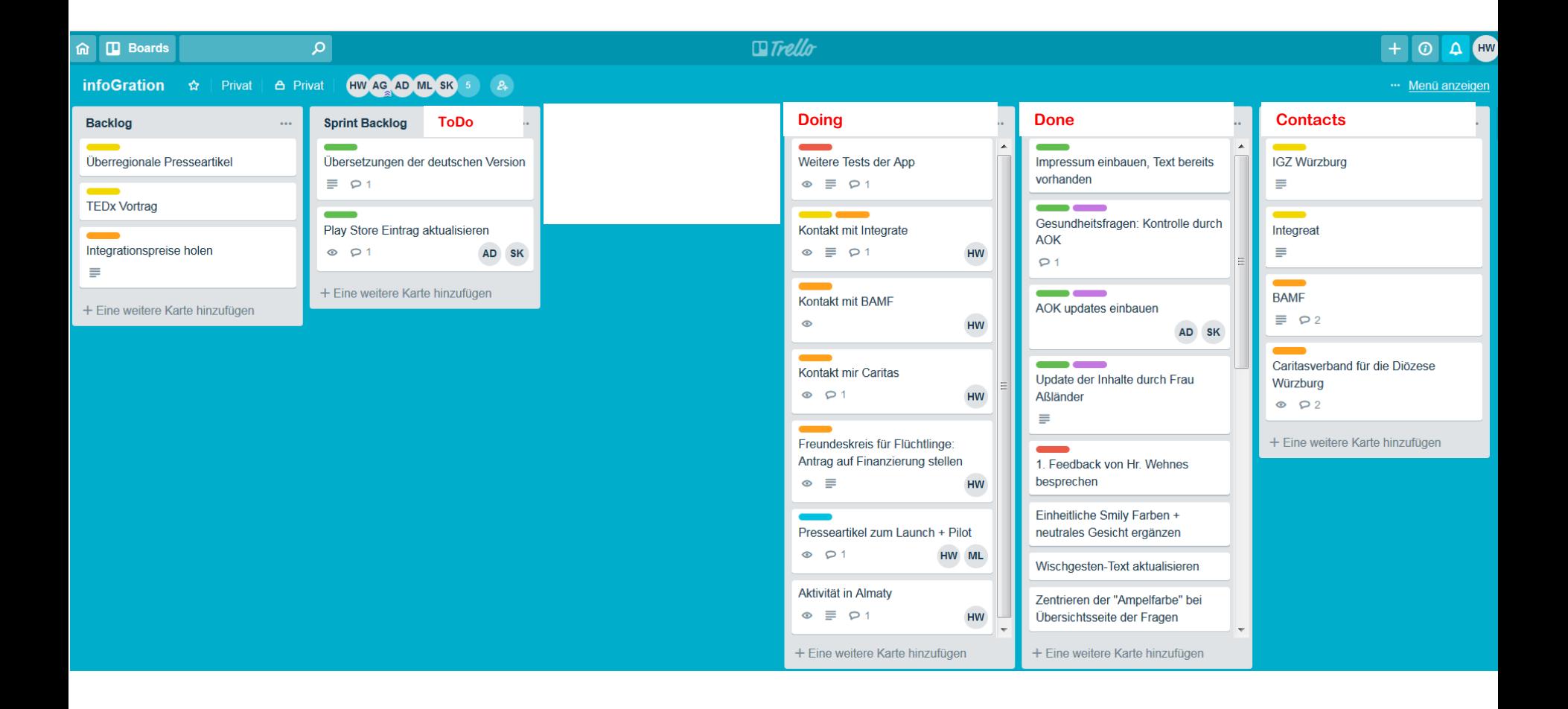

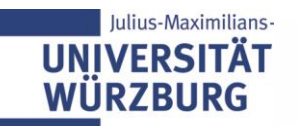

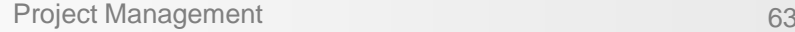

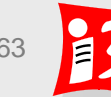

### **Workshop: Trello Board**

- ▶ Create a Trello Board for your project
	- Members of your team
	- **Basic Structure Considerations: list names**
	- Transfer of the first 6 WP to cards

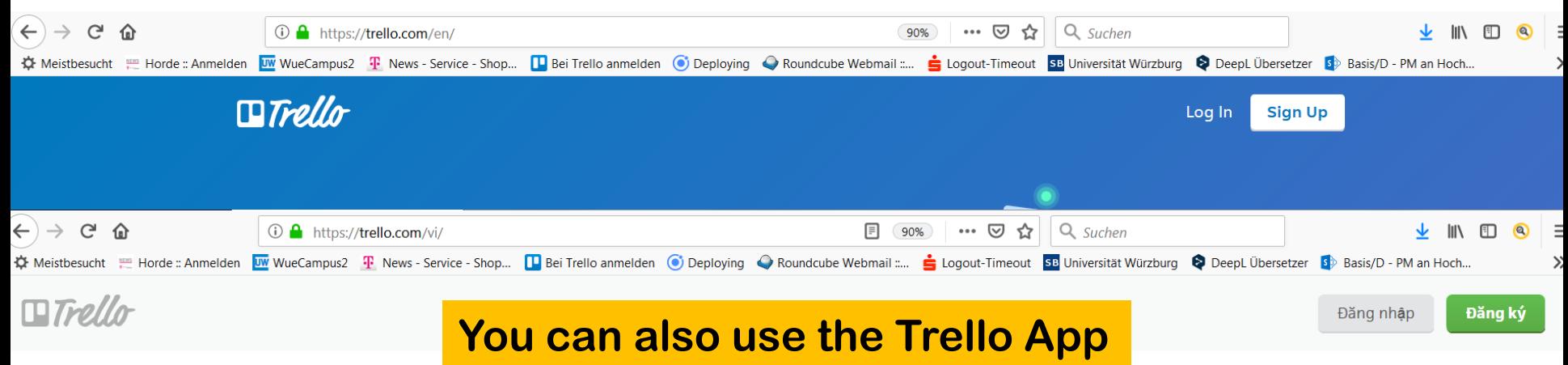

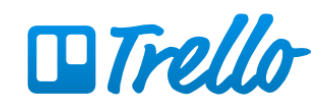

#### Trello miễn phí, linh hoạt, và là cách trực quan để tổ chức mọi thứ với bất cứ ai.

Bỏ đi những email dài dòng, bảng tính đã cũ, ghi chú sắp hết thời gian hiện, và phần mềm ít sử dụng để quản lý các dự án của bạn. Trello giúp ban guan sát nhanh mọi thứ về dự án của ban.

Đăng ký Miễn phí

### **Trello Board: Recommended list names**

- ▶ Product backlog (= WP List)
- Sprint Backlog (next ToDo)
- **Doing**
- **Testing**
- **Done**
- $\blacktriangleright$  Information
- **Events**
- **Team members**
- ▶ Contacts

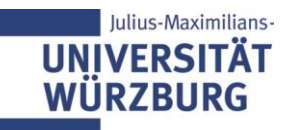

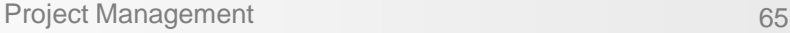

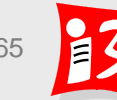

#### **Homework: Task 6**

- 1. Complete your phase-oriented **WBS**
- 2. Complete your **Trello Board**

Upload of the presentation Team\_n-Task\_6.pptx by the project manager of day 6! Deadline: 17th March, 8:00 am

Presentation on Tuesday morning (Duration:  $\leq$  3 min) by the project managers of day 5

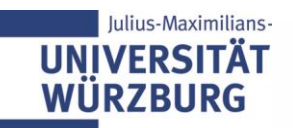

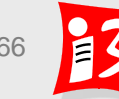

# **Final presentations (Mar 18)**

**Presentation by 3 (4) team members Total duration: < 15 minutes**

**Concentrate on the essentials**

#### **Part 1: Presentation of the project management**

- Summing up of the project
	- Short description with the main project design data: purpose, customer, result and quality
- **Story map and MVP**
- Project plan
	- Phase plan with milestones (graphic)
	- Phase-oriented WBS
- Stakeholder & Communication plan
- Project review
	- Lessons Learned for future projects

#### **Part 2: Presentation of the project product (prototype)**

Demo of the product **(pptx)** 

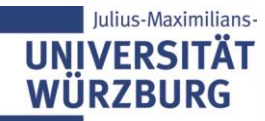

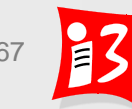